**Implementación de un Portal Web para el manejo de la Intranet Corporativa de COOVITEL**

# **ALFONSO VANEGAS ROMERO**

**FUNDACION UNIVERSITARIA LOS LIBERTADORES FACULTAD DE INGENIERIA PROGRAMA DE INGENIERIA DE SISTEMAS BOGOTA DC. 2015**

**Implementación de un Portal Web para el manejo de la Intranet Corporativa de COOVITEL**

> **Proyecto de Grado para optar al título de Ingeniero de Sistemas**

> > **Director Augusto José Ángel Moreno Ingeniero de Sistemas**

**FUNDACION UNIVERSITARIA LOS LIBERTADORES FACULTAD DE INGENIERIA PROGRAMA DE INGENIERIA DE SISTEMAS BOGOTA DC. 2015**

# NOTA DE ACEPTACIÓN

FIRMA DEL PRESIDENTE DEL JURADO

FIRMA DEL JURADO

FIRMA DEL JURADO

Bogotá DC, 04-12-2015

*Dedicatoria*

*A Dios, Por permitirme estar hoy en día en este punto y cumplir el objetivo de ser un profesional, por ser el apoyo espiritual en todos aquellos momentos difíciles y brindarme la fuerza necesaria para cumplir con esta meta tan importante.*

*A mis padres Nubia Yaneth Romero Pardo y Yucenid Vanegas López, Por su apoyo incondicional, por sus consejos, por su ejemplo de perseverancia y constancia y por haber infundado en mí, principios y valores que hoy en día me complementan como profesional.*

*A mi esposa e hijo quienes son la razón fundamental de cumplir todas mis metas y propósitos.*

*Agradecimientos*

*A mis compañeros de estudio y amigos, Luis Castillo y William Calderón, quienes fueron un apoyo fundamental en el desarrollo de este proyecto, así como la ayuda para poder realizar el proyecto dentro de la empresa al Ingeniero Oscar Daniel Piñeros, a la Ingeniera Sandra Sarmiento y al Ingeniero Javier Aranzalez.*

*A mis maestros, por su colaboración constante y su entrega a la formación de calidad.*

# **TABLA DE CONTENIDO**

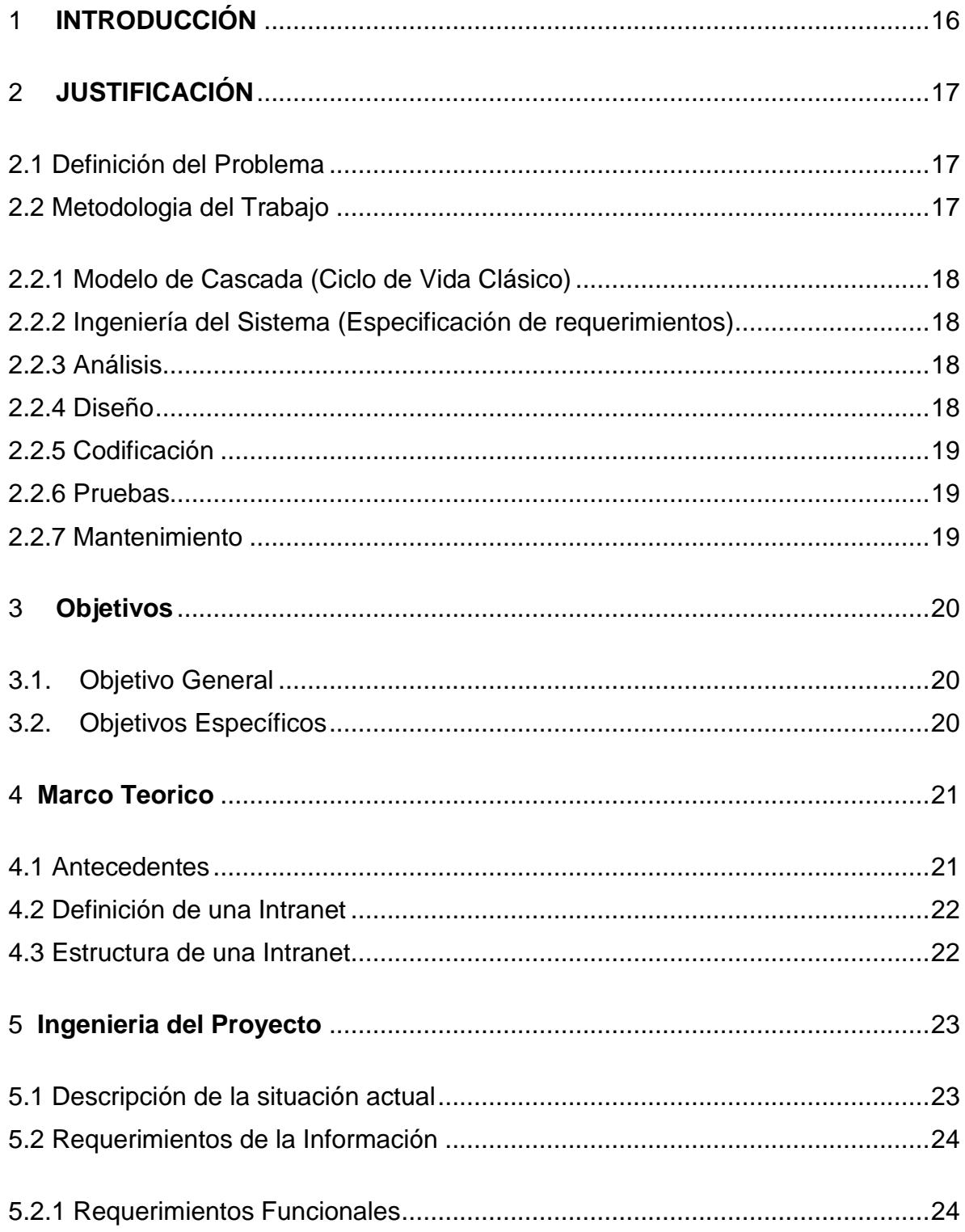

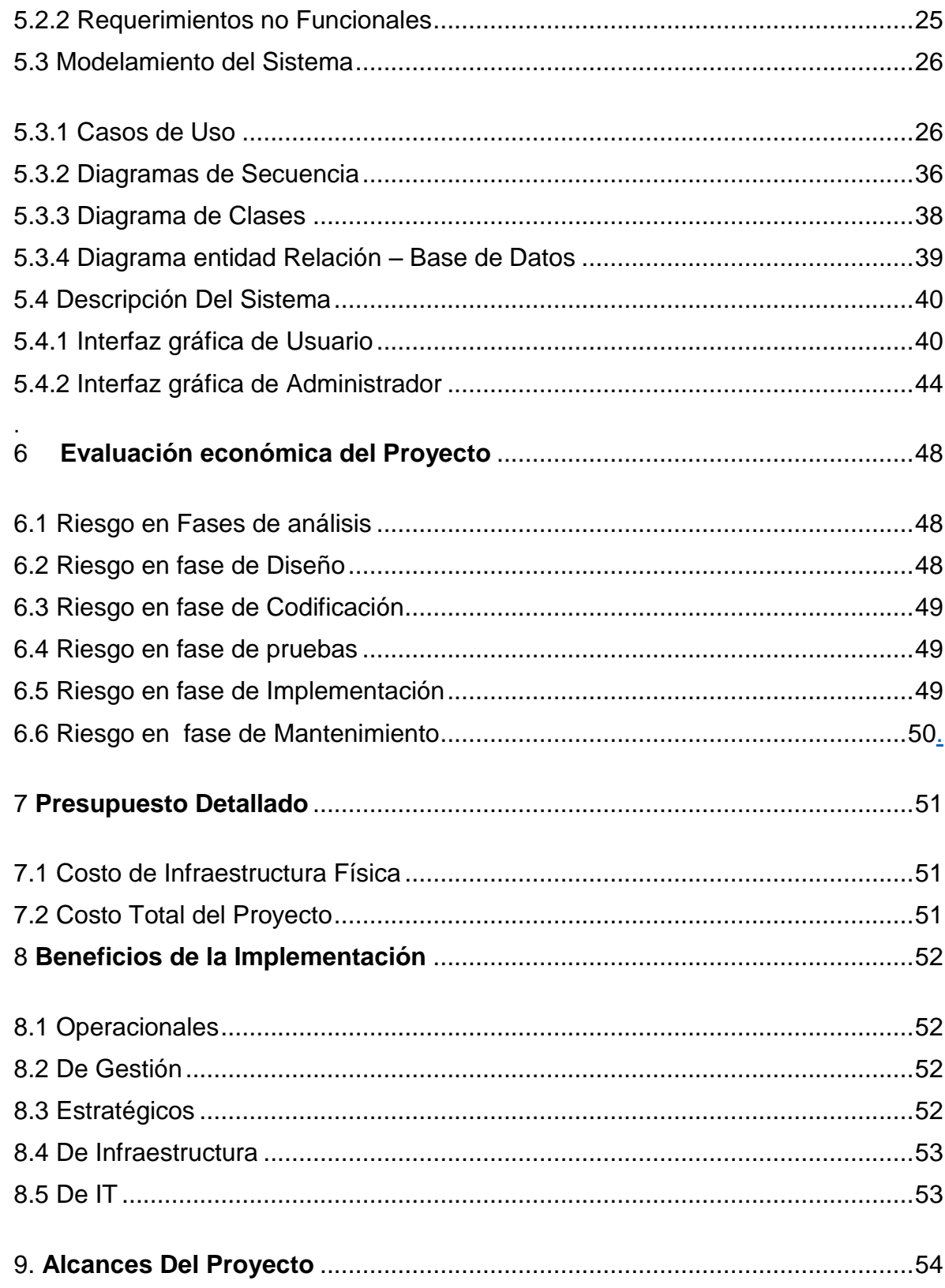

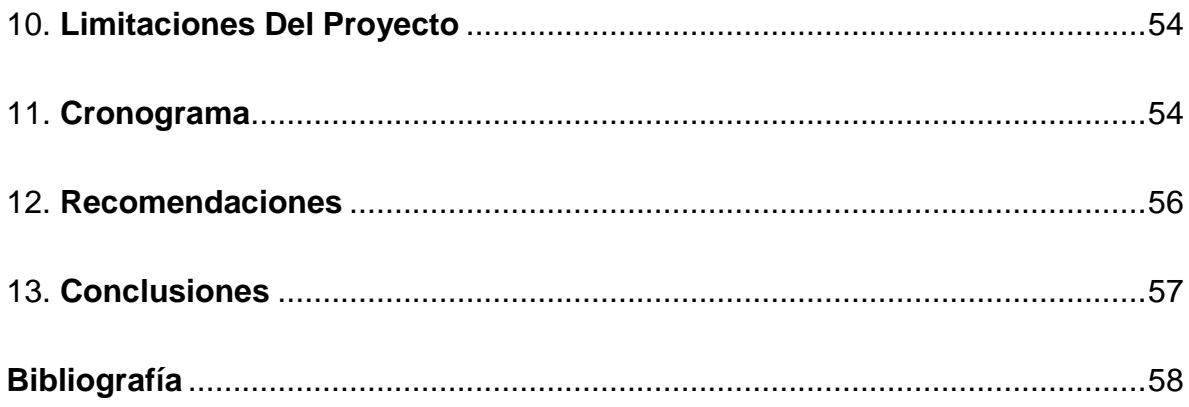

# **LISTA DE GRÁFICAS**

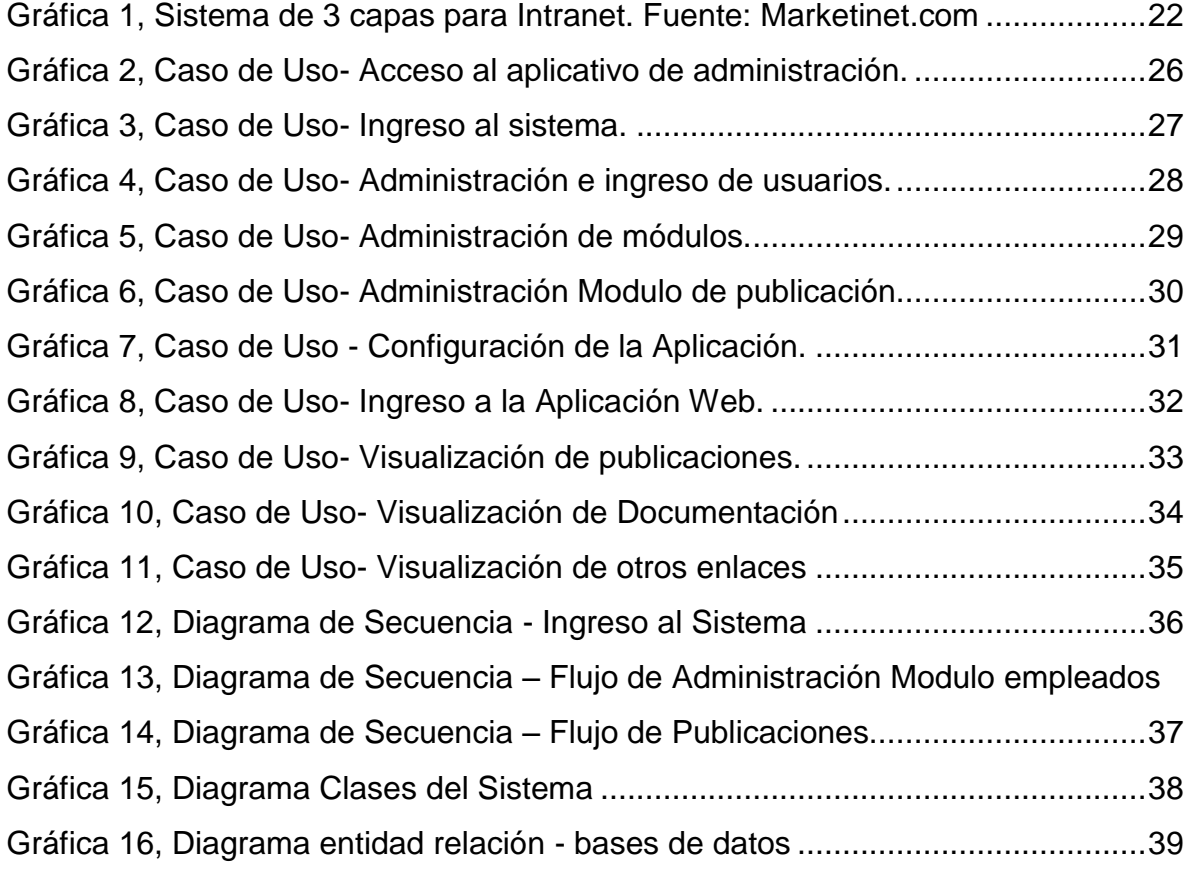

#### **GLOSARIO**

**Ajax: (***Asynchronous JavaScript And XML***)** Tecnología de desarrollo que permite crear aplicaciones interactivas RIA. Estas aplicaciones se ejecutan en el cliente, es decir, en el navegador de los usuarios mientras se mantiene la comunicación asíncrona con el servidor en segundo plano<sup>1</sup>.

**Base de Datos:** Se le denomina así a los bancos de información que contienen datos relativos a diversas temáticas y categorizados de distinta manera<sup>2</sup>.

**Bootstrap:** es un framework originalmente creado por Twitter, que permite crear interfaces web con CSS y JavaScript, cuya particularidad es la de adaptar la interfaz del sitio web al tamaño del dispositivo en que se visualice. Es decir, el sitio web se adapta automáticamente al tamaño de una PC, una Tablet u otro dispositivo. Esta técnica de diseño y desarrollo se conoce como "responsive design" o diseño adaptativo<sup>3</sup>.

**Cliente:** Se le denomina cliente en informática al sistema que permite la interacción directa con el usuario<sup>4</sup>.

**Navegador:** Programa que permite navegar por internet u otra red informática de comunicaciones<sup>5</sup>

.

 $\ddot{\phantom{a}}$ 

 $^1$  Capítulo 1. Introducción al Ajax, http://librosweb.es/libro/ajax/capitulo\_1.html

<sup>&</sup>lt;sup>2</sup> ¿Qué son las Bases de Datos?, http://www.maestrosdelweb.com/que-son-las-bases-de-datos/

<sup>3</sup> ¿Qué es Bootstrap?, http://www.arweb.com/chucherias/editorial/%C2%BFque-es-bootstrap-y-comofunciona-en-el-diseno-web.htm

<sup>4</sup> Informática Cliente-Servidor, http://www.angelfire.com/my/jimena/so2/com\_guia2.htm

<sup>5</sup> ¿Qué es un navegador? http://www.masadelante.com/faqs/que-es-un-navegador

**PHP** (acrónimo recursivo de **PHP**: Hypertext Preprocessor) es un lenguaje de código abierto muy popular especialmente adecuado para el desarrollo web y que puede ser incrustado en HTML<sup>6</sup>.

**Plug-in:** Es un complemento de una aplicación que se relaciona con otra para aportarle una función nueva y generalmente muy específica<sup>7</sup>.

**Servidor:** Es un nodo que forma parte de una red, provee servicios a otros nodos denominados clientes. También se suele denominar con la palabra servidor a: Una aplicación informática o programa que realiza algunas tareas en beneficio de otras aplicaciones llamadas clientes<sup>8</sup>.

**SO:** De sus siglas (Sistema Operativo), es el software básico de una computadora que provee una interfaz entre el resto de programas del computador<sup>9</sup>.

**Website:** Es una colección de páginas de internet relacionadas y comunes a un dominio de Internet o subdominio en la World Wide Web en Internet<sup>10</sup>.

 $\overline{a}$ 

<sup>6</sup> ¿Qué es PHP?, http://php.net/manual/es/intro-whatis.php

<sup>7</sup> ¿Qué es un Plug-In?, https://www.masadelante.com/faqs/plug-in

<sup>8</sup> ¿Qué es un Servidor?, http://www.masadelante.com/faqs/servidor

<sup>&</sup>lt;sup>9</sup> Sistema Operativo, http://es.ccm.net/contents/651-sistema-operativo

<sup>10</sup> Sitio Web, http://definicion.de/sitio-web/

#### **RESUMEN**

Este proyecto fue elaborado con el fin de ayudar al área de Organizaciones Y Métodos de Coovitel a implementar un portal web o página web que sirva como Intranet, y que pueda satisfacer la necesidad que se tiene dentro del plan estratégico que se está desarrollando internamente en la empresa, para el cual se utilizaron tecnologías como HTML, Bootstrap, PHP, MySQL y se fundamentaron las metodologías de desarrollo de Software que incluían concebir su desarrollo en varias etapas: análisis, diseño, desarrollo, implementación y pruebas. Dicha Intranet está orientada a ofrecer a los empleados la información de forma precisa y así optimizar la comunicación interna. Se utilizó infraestructura disponible en la empresa con el fin de no incurrir en gastos adicionales.

**PALABRAS CLAVES**: Aplicación cliente-servidor, Intranet, HTML, Implementación, Infraestructura.

.

# **ABSTRACT**

This project was developed with the final purpose to help the area of organizations and methods in Coovitel to implement a web portal or web page function as Intranet, And that can satisfy the need we have in the strategic plan being developed internally in the company, for which technologies like **HTML, Bootstrap, PHP, MySQL** used and software development methodologies including designing its development at various stages were used: analysis, design, development, implementation and testing. This intranet is aimed at offering employees the information accurately and optimize internal communication. Infrastructure available was used in the company in order not to incurred additional expenses.

**KEYWORDS:** client-server application, Intranet, HTML, Implementation, Infrastructure.

# <span id="page-13-0"></span>**1 INTRODUCCIÓN**

El proceso de creación de una Intranet requiere de una buena planificación y una clara definición de los objetivos del sistema y los servicios que debe prestar en cuanto a publicación, edición, generación y control de documentos. Actualmente, para casi cualquier empresa, las Intranets son un recurso indispensable para agilizar el trabajo y resolver problemas de distribución de la información entre sus empleados.

Uno de los beneficios más significativos de la tecnología Intranet es la habilidad de entregar información de manera rápida y a un bajo costo. Durante la elaboración de dicha intranet se quiere poner la información vital al alcance de todos los empleados. Además brinda una mayor consistencia, ya que la información es la misma a lo largo y ancho de la empresa.

Esta tecnología mejora el proceso de toma de decisiones al permitir a los usuarios de la Intranet la posibilidad de acceder a tiempo a información crítica. Es posible organizar y mantener información centralizada o distribuida según se requiera o se facilite para la obtención y actualización. Al proveer información instantánea y segura en formato electrónico, se elimina el tiempo y costo asociado a la publicación, duplicación y distribución asociados a la documentación en papel.

El objetivo primordial de este proyecto es poner a disposición de Coovitel una página web, la cual integre diversos servicios y permita optimizar los procesos de comunicación y administración de la información al interior de la misma.

Se encontrara que para facilitar el uso de la Intranet se dispuso de un portal para el usuario y un portal para la administración conllevando a que el usuario pueda ver siempre las publicaciones en tiempo real.

# <span id="page-14-0"></span>**2 JUSTIFICACIÓN**

En la actualidad Coovitel requiere implementar una página web con soporte de usuarios y nuevos servicios que además permita el manejo de documentación y procesos, para ello se desea la utilización de nuevas tecnologías para desarrollo Web como lo es HTML5, PHP, JQUERY, JAVASCRIPT, BOOSTRAP, CSS3, los cuales son plataformas de desarrollo que permite la construcción de sitios Web dinámicos y aplicaciones.

#### <span id="page-14-1"></span>**2.1 Definición del Problema**

Básicamente una Intranet es un sitio Web privado de la organización a la que los usuarios pueden acceder mediante un navegador de Internet y que permite múltiples funcionalidades encaminadas a mejorar la eficiencia de la organización en la que se implanta.

Coovitel es consciente de la importancia de las redes internas o Intranets como herramienta tecnológica y cuenta con la infraestructura necesaria para la implementación de un portal Web que permita divulgar información de la compañía a los empleados con efectividad, consiguiendo que estos estén permanentemente informados con las últimas novedades y datos de la organización.

Por tal motivo, Coovitel a través del Área de Organización y Métodos tiene como proyecto "**Diseñar e Implementar de un portal Web para el manejo de la Intranet Corporativa de COOVITEL**" dentro de la cual se incluya el manejo de la documentación y procesos que puedan apuntar a lo establecido dentro del Plan Estratégico que se está desarrollando dentro de la Cooperativa.

Por lo anterior en Coovitel se ha intentado desarrollar esta página web con aplicaciones internas como google site, teniendo dificultades para el desarrollo por parte del área encargada del proyecto.

# <span id="page-14-2"></span>**2.2 METODOLOGÍA DE TRABAJO**

Luego de investigar diversas metodologías para el desarrollo de aplicaciones Web y teniendo en cuenta las características del proyecto, se seleccionó el llamado "Ciclo de Vida Clásico" que es también llamado "Modelo de Cascada" y en el cual se debe manejar un criterio sistemático-secuencial en el desarrollo del proyecto en cuestión.

# <span id="page-15-0"></span>**2.2.1 Modelo de Cascada (Ciclo de Vida Clásico)**

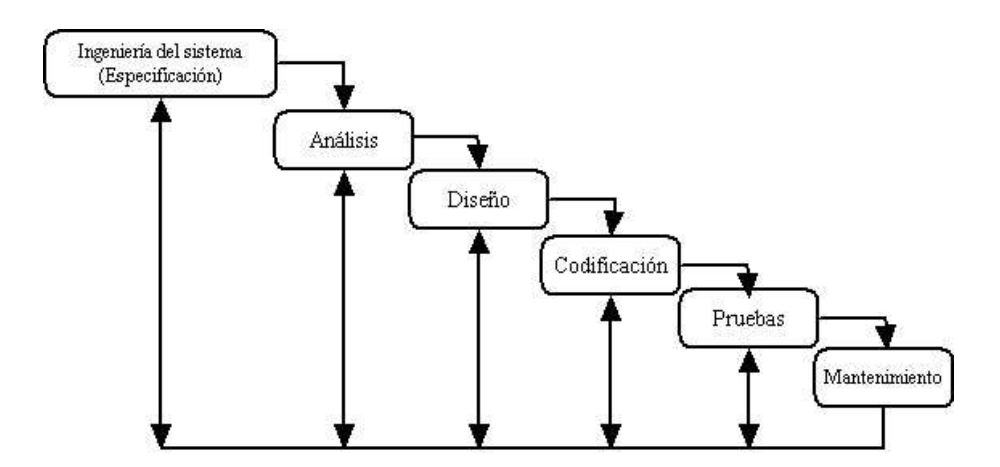

*Grafica 1, Modelo en Cascada, Fuente: https://isoft3cv2.wordpress.com/2012/02/08/modelo-en-cascada-olineal-secuencial/*

Los diferentes niveles de este modelo son los siguientes:

#### <span id="page-15-1"></span>**2.2.2 Ingeniería del Sistema (Especificación de requerimientos)**

En esta fase se lleva a cabo la especificación de las características y funciones que debe brindar el software que se ha solicitado, así mismo las exigencias y normas que debe cubrir y la manera en que funcione.

## <span id="page-15-2"></span>**2.2.3 Análisis**

Una vez se cuenta con la Especificación de Requerimientos del Software por parte de los usuarios finales, estos deben ser procesados, mediante un análisis evaluando cada uno de ellos para ver la viabilidad de los mismos, así mismo se examina si existen soluciones alternativas, se realiza una documentación formal de cada requerimiento y se analiza junto con el solicitante.

#### <span id="page-15-3"></span>**2.2.4 Diseño**

El diseño es un conjunto de pasos que conllevan a un todo, los atributos que deben ser tomados en cuenta son los siguientes:

✓ Estructura de los datos

- ✓ Arquitectura del Software
- ✓ Detalles procedimentales y funcionales
- ✓ Caracterización de la interfaz.

Además en esta etapa se debe definir exactamente cual o cuales son las herramientas de desarrollo que más se adapte a las necesidades del sistema.

#### <span id="page-16-0"></span>**2.2.5 Codificación**

Si el diseño se ha realizado de manera adecuada, la codificación debe tornarse transparente, esto no es más que un proceso en el que el diseño es traducido (dicho de manera informal) a un lenguaje que sea entendido por la máquina.

#### <span id="page-16-1"></span>**2.2.6 Pruebas**

Una vez que se tiene el código máquina de la aplicación, esta debe ser probada con datos reales, analizando el funcionamiento y lógica interna del programa, verificando que a cada entrada que se ha dado, esta genere los datos esperados.

#### <span id="page-16-2"></span>**2.2.7 Mantenimiento**

Una vez que un sistema es terminado, si se ha diseñado e implementado de manera Adecuada, funcionará y permitirá que sea aceptable por un buen tiempo, pero a lo largo del tiempo y con el crecimiento de las exigencias del mundo real, se hacen necesarias modificaciones y en los menos de los casos se requieren modificaciones por errores encontrados y con esto se cae nuevamente a la aplicación del paradigma.

Es en si esta la etapa más larga del modelo del Ciclo de Vida Clásico ya que muchas de las ocasiones se aplica de por vida al sistema generado y conlleva a iteraciones dentro del modelo.

# <span id="page-17-0"></span>**3 OBJETIVOS**

## <span id="page-17-1"></span>**3.1. Objetivo General**

Implementar una página web para Coovitel que cuente con diferentes servicios como la publicación de documentos, publicación de noticias, boletines, etc. Adicional a esto se debe poder administrar fácilmente.

# <span id="page-17-2"></span>**3.2. Objetivos Específicos**

- $\checkmark$  Diseñar y modelar la estructura de la base de datos del sistema para que permita realizar publicación de contenidos y documentación.
- $\checkmark$  Integrar aplicaciones externas por medio de enlaces o links.
- $\checkmark$  Construir un módulo de administración para los datos que alimentan el portal web.

## <span id="page-18-0"></span>**4 MARCO TEORICO**

#### <span id="page-18-1"></span>**4.1 Antecedentes**

La primera experiencia de Intranet de que se tenga noticia surge en 1992 cuando ingenieros de Sun MicroSystems ven en el uso del Web una alternativa válida de apoyo a la gestión de sus procesos administrativos. Posteriormente, Netscape incursiona para indagar qué tan útil puede ser el uso de su producto Navigator como una interfaz común para el acceso de distinto tipo de información de una empresa, con lo que comienza a promocionar esta nueva orientación del Web.

Inicialmente existía la idea de los beneficios de una intranet, pero no así las herramientas para desarrollar productos que permitieran poner en marcha este nuevo esquema de hacer las cosas al interior de las empresas.

Diversas empresas de software dieron un paso importante encaminado al desarrollo de sistemas para Trabajo en Grupo; Lotus, con su producto Notes, en 1995, coloca de moda el concepto de Groupware y también percibe en el Web un entorno más imparcial y estándar sobre el cual desarrollar sus productos. Por otra parte, Microsoft reconoce su error estratégico al no priorizar dentro de sus planes de desarrollo la importancia de Internet y las potencialidades que ella ofrece, por lo que cambia su estrategia y complementa sus productos para trabajar de manera "natural" en esta red. Finalmente Novell, adapta su producto NetWare para trabajar más eficientemente en esta línea. Esta situación, que involucró a tres grandes empresas de software (IBM-Lotus, Microsoft y Novell) da una clara señal a otras empresas similares para desarrollar productos y servicios orientados al Web, pero de manera especial a intranet<sup>11</sup>.

 $\overline{a}$ 

<sup>11</sup> Antecedentes Históricos de las Intranets,

http://www.innovaportal.com/innovaportal/v/76/1/innova.front/antecedentes-historicos-de-las-intranets

#### <span id="page-19-0"></span>**4.2 Definición de una Intranet**

Es la implantación o integración en una red local o corporativa de tecnologías avanzadas de publicación electrónica basadas en WEB en combinación con servicios de mensajería, compartición de recursos, acceso remoto y toda una serie de facilidades cliente/servidor proporcionadas por la pila de protocolos TCP/IP, diseñados inicialmente para la red global Internet<sup>12</sup>.

Su propósito fundamental es optimizar el flujo de información con el objeto de lograr una importante reducción de costes en el manejo de documentos y comunicación interna.

Es una herramienta de gestión que permite una potente difusión de información y mecanismos de colaboración entre el personal.

#### <span id="page-19-1"></span>**4.3 Estructura de una Intranet**

 $\overline{a}$ 

Las Intranet Corporativas (IC) suelen utilizar tres niveles. El primer nivel suele ser habitualmente un sistema de gestión de base de datos; el nivel intermedio contiene un sistema de gestión del servidor web y, además, la lógica de negocio; y el último nivel es el sistema de gestión del navegador del usuario como interfaz de usuario o interfaz con el usuario. Este último es el que analizaré en detalle ya que es el que responde a la lógica de negocio y, por lo tanto, se relaciona directamente con la labor de los profesionales de la comunicación<sup>13</sup>.

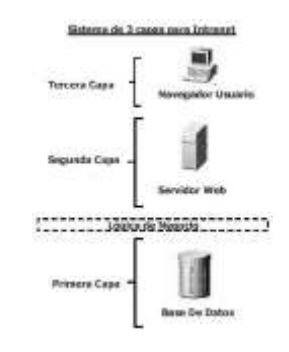

<span id="page-19-2"></span>*Gráfica 2: Sistema de 3 capas para Intranet. Fuente: Marketinet.com.*

<sup>12</sup> Definición de Intranet, http://www.definicionabc.com/tecnologia/intranet.php

<sup>&</sup>lt;sup>13</sup> Estructura Básica de una Intranet, http://www.brandnatics.com/estructura-basica-de-una-intranetcorporativa/

#### <span id="page-20-0"></span>**5 INGENIERIA DEL PROYECTO**

#### <span id="page-20-1"></span>**5.1 Descripción de la situación actual**

Actualmente Coovitel no cuenta con un sistema propio de información general para los empleados, ni cuenta con un sistema donde se recopile toda la documentación de procedimientos, manuales, boletines o circulares que son emitidas constantemente por la entidad, estos procedimientos son enviados por correo electrónico causando así que el usuario solo tenga un contacto inicial con el documento.

En anterior ocasión y aprovechando la funcionalidad de una aplicación interna con la que cuenta Coovitel (Google Site), se intentó realizar esta intranet tomando como base las plantillas que trae dicha aplicación, pero al no tener conocimientos especiales en diseño o programación web esta no pudo ser finalizada.

Teniendo en cuenta lo anterior y que en Coovitel se está implementado un Plan Estratégico, se requiere tener una aplicación que permita recopilar todos los procedimientos, manuales de funciones, así como toda la información enviada vía correo electrónico que sea comunicada a los empleados.

# <span id="page-21-0"></span>**5.2 REQUERIMIENTOS DE LA INFORMACIÓN**

#### <span id="page-21-1"></span>**5.2.1 Requerimientos Funcionales**

- 1. El sistema debe permitir tener una interfaz de usuario y una interfaz de administración independientes.
- 2. El sistema debe permitir ingresar a la administración con un usuario y una contraseña, para la interfaz de usuario se debe permitir o dejar un acceso en cada computador donde se vaya a ingresar.
- 3. El sistema debe permitir en la administración crear la base de usuarios.
- 4. El sistema debe permitir en la administración asignar roles a los usuarios.
- 5. El sistema debe permitir en la administración consultar los usuarios, editarlos e inclusive cambiarles el estado entre activo e inactivo.
- 6. El sistema debe permitir en la administración ingresar, consultar y modificar la información relevante que se va a mostrar en los módulos (**slider, publicaciones, galería, eventos, cumpleaños, circulares, boletines, convocatorias, documentación, información de la empresa y directorio interno**) de la interfaz de usuario.
- 7. El sistema debe permitir en la administración del módulo de publicaciones seleccionar la fecha de publicación.
- 8. El sistema debe permitir en la administración realizar back ups a la base de datos.
- 9. El sistema en la interfaz de usuario debe contener los módulos en modo vista mencionados en el requerimiento No. 7
- 10.El sistema en la interfaz de usuario debe mostrar las últimas dos publicaciones (noticias, boletines, convocatorias) y así mismo deberá mostrar por lo menos las del último mes.
- 11.El sistema en la interfaz de usuario deberá permitir el envío de sugerencias al administrador por medio de un formulario.
- 12.El sistema en la interfaz de usuario deberá permitir visualizar los procesos, circulares y boletines internos.
- 13.El sistema en la interfaz de usuario deberá permitir visualizar la información de la Cooperativa.
- 14.El sistema en la interfaz de usuario deberá permitir tener links con acceso a las aplicaciones internas como correo electrónico, pagina web, entre otras.

#### <span id="page-22-0"></span>**5.2.2 Requerimientos no Funcionales**

- 1. El sistema de información debe contar con una interfaz intuitiva para así permitir un fácil uso para el usuario y no hayan complicaciones a la hora del manejo de este.
- 2. El sistema de administración no debe estar desarrollado con algún administrador de contenidos conocido.
- 3. El sistema de información debe advertir y mostrar mensajes de los errores en una forma clara y concisa que permita al usuario comprenderlos fácilmente cuando se hace un mal proceso y/o manejo del sistema.
- 4. Para una mayor comprensión, manejo y entendimiento la interfaz del sistema debe ocupar la mayor parte de la pantalla posible para que se puedan ver las diferentes funciones de forma adecuada y así el usuario no tenga ningún tipo de inconvenientes.
- 5. El sistema se debe desarrollar con compatibilidad de visualización con las últimas versiones de los navegadores y sistemas operativos.
- 6. Cada usuario autorizado para administrar la intranet tendrá un rol el cual tendrá sus respectivas restricciones de ingreso, modificación y eliminación de información.
- 7. Se realizara un manual de usuario y de administrador para que sirva de guía en caso de dudas o inconvenientes en la presentación de la información y administración de la intranet.

# <span id="page-23-0"></span>**5.3 MODELAMIENTO DEL SISTEMA**

## <span id="page-23-1"></span>**5.3.1 Casos de Uso**

<span id="page-23-2"></span>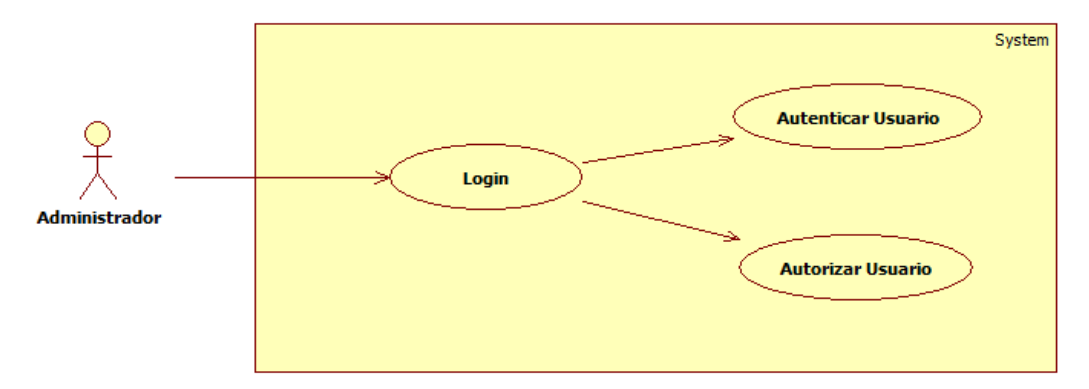

*Gráfica 3: Caso de Uso- Acceso al aplicativo de administración.*

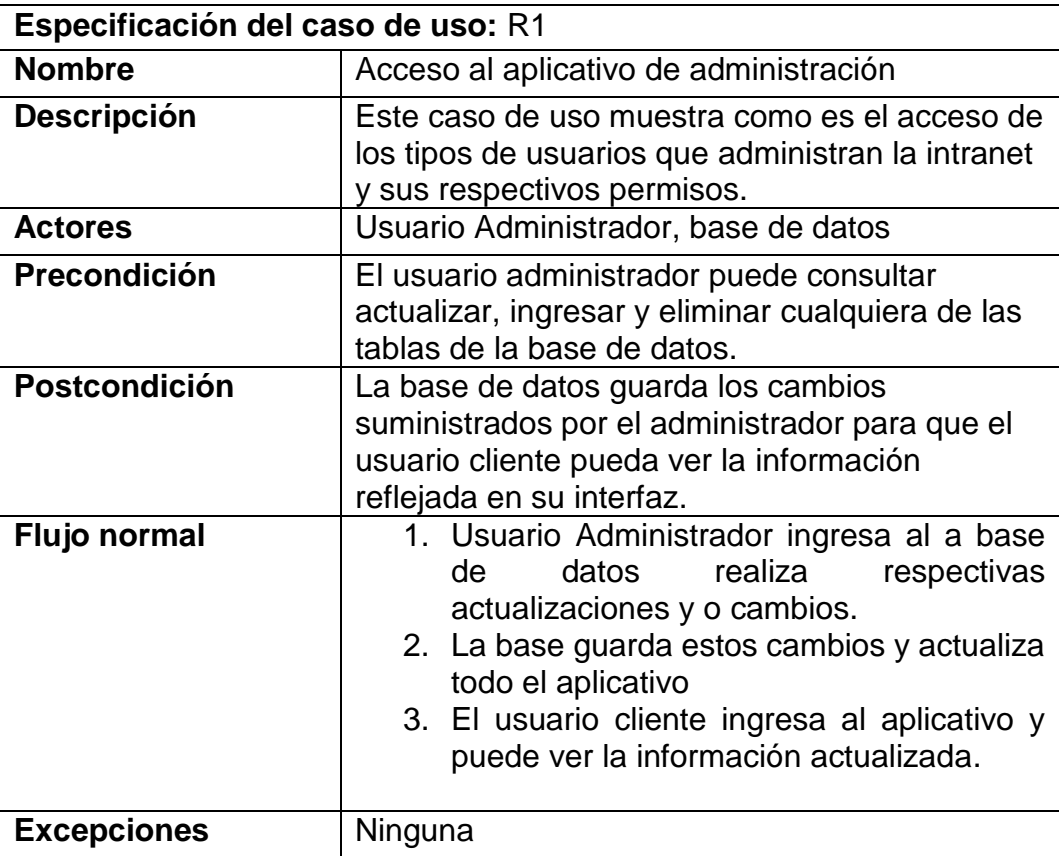

*Gráfica 4: Caso de Uso- Ingreso al sistema.*

<span id="page-24-0"></span>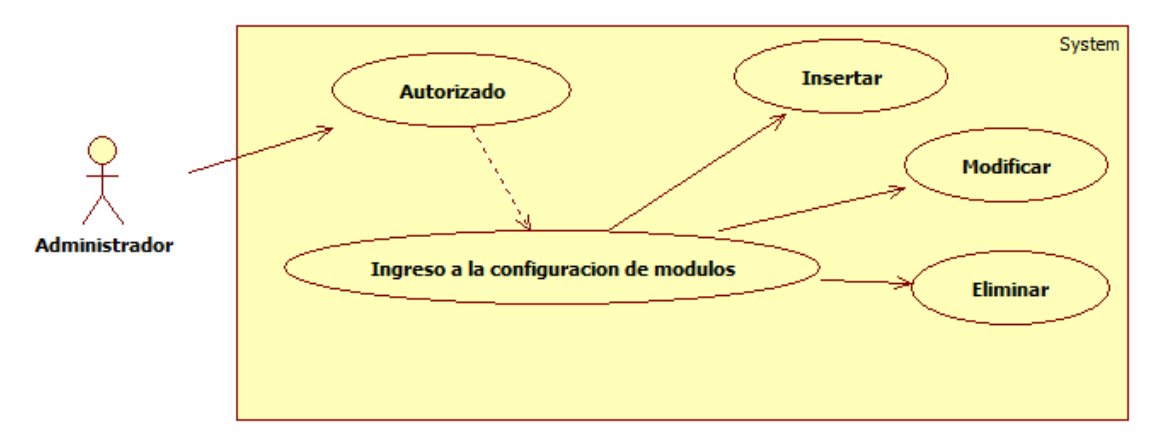

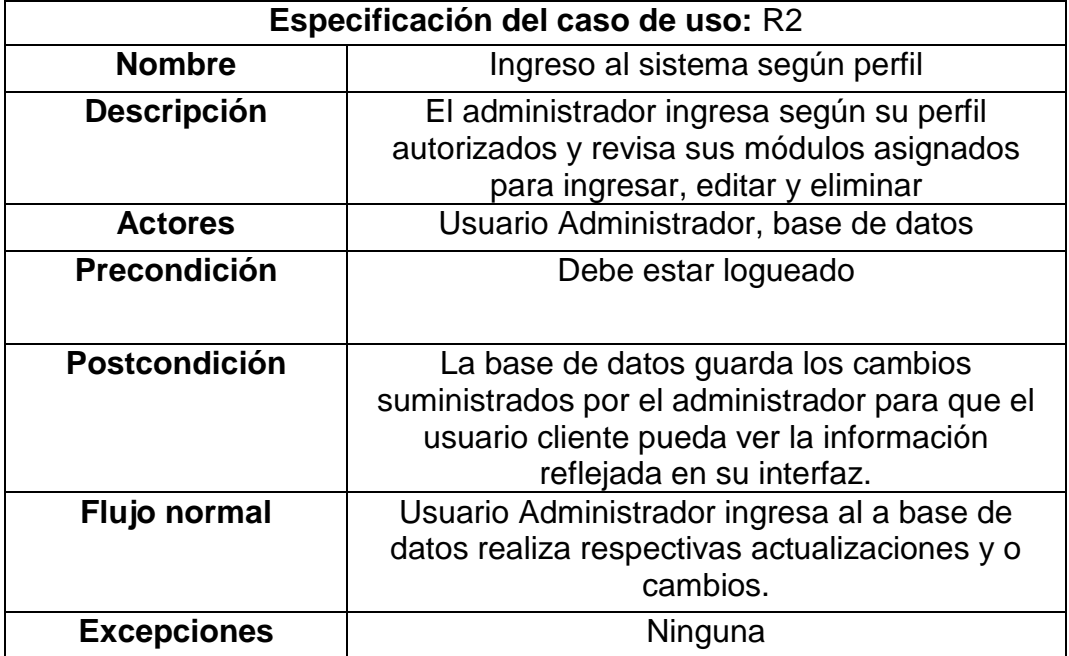

<span id="page-25-0"></span>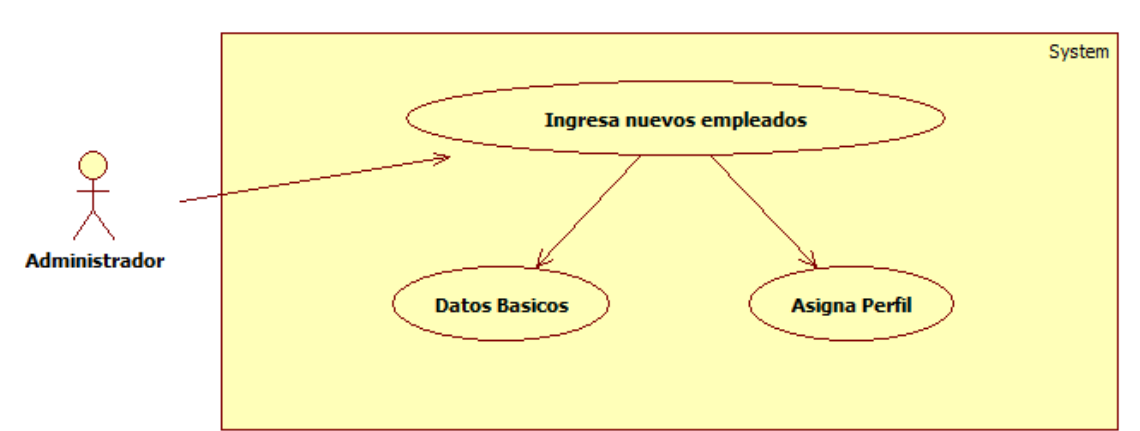

*Gráfica 5: Caso de Uso- Administración e ingreso de usuarios.*

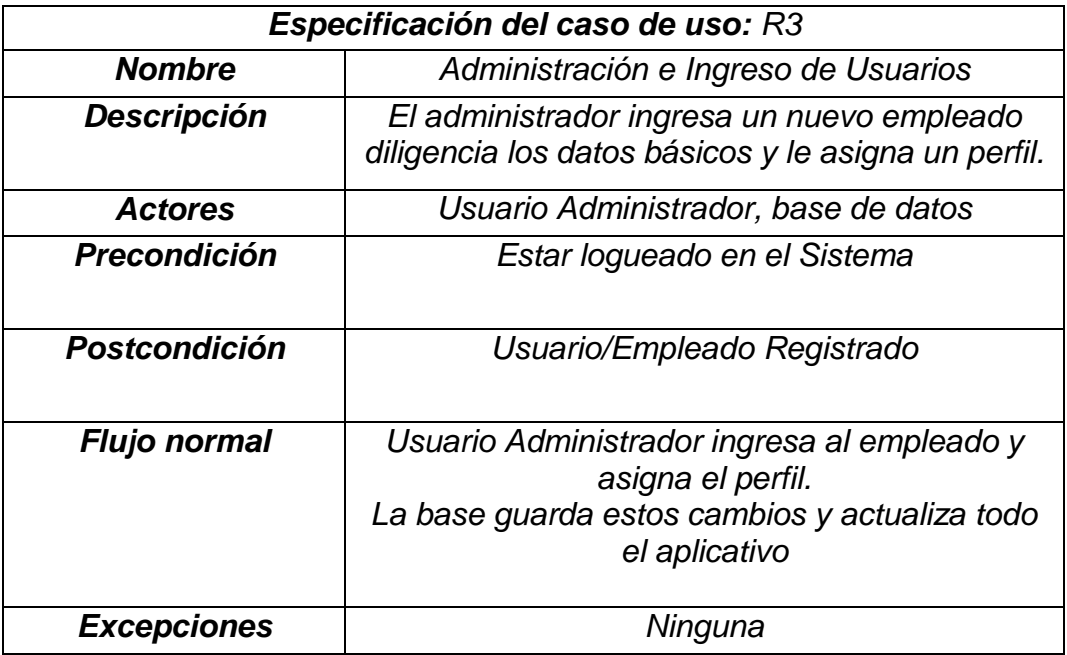

*Gráfica 6: Caso de Uso- Administración de módulos.*

<span id="page-26-0"></span>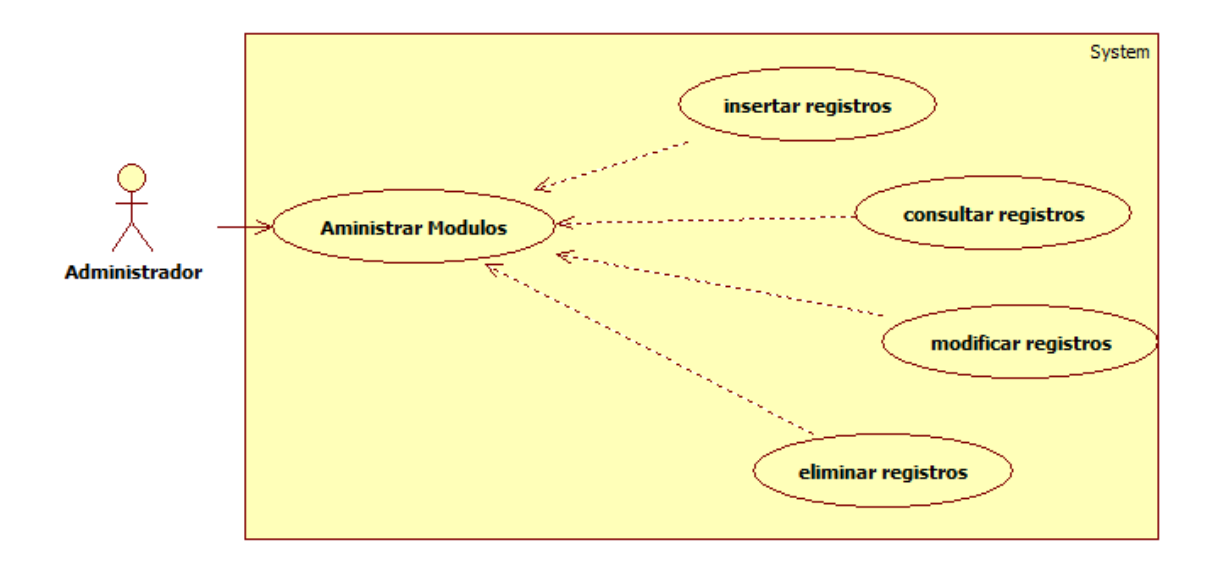

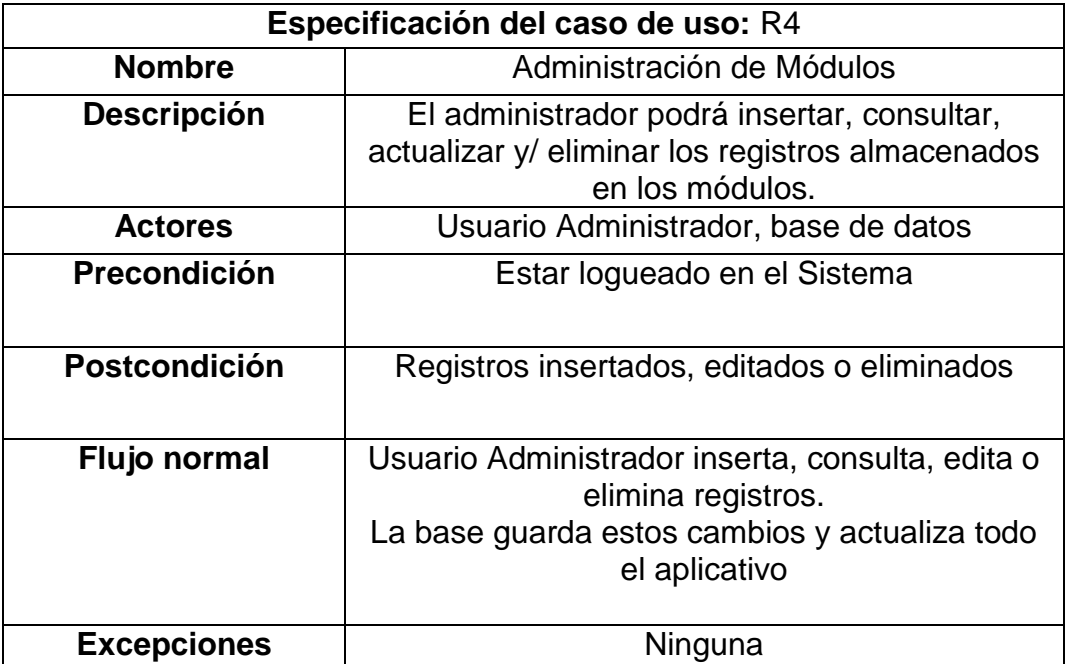

*Gráfica 7: Caso de Uso- Administración Modulo de publicación.*

<span id="page-27-0"></span>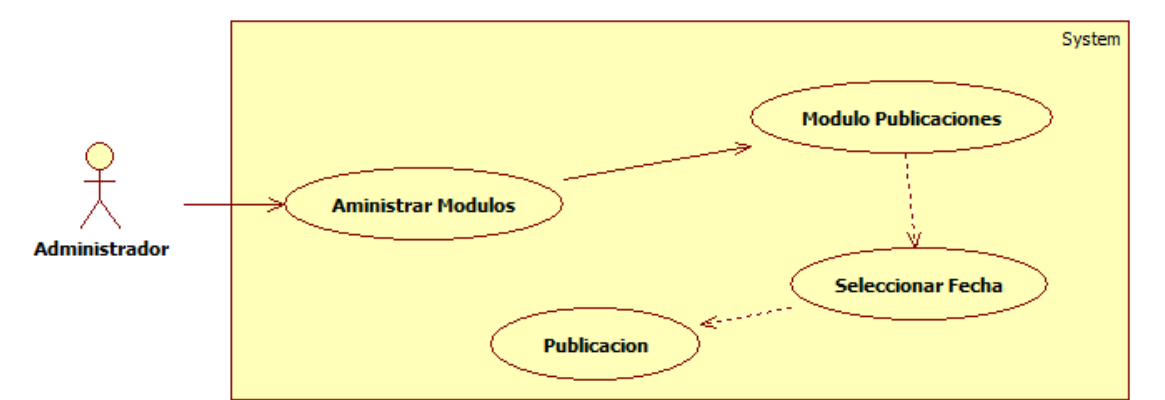

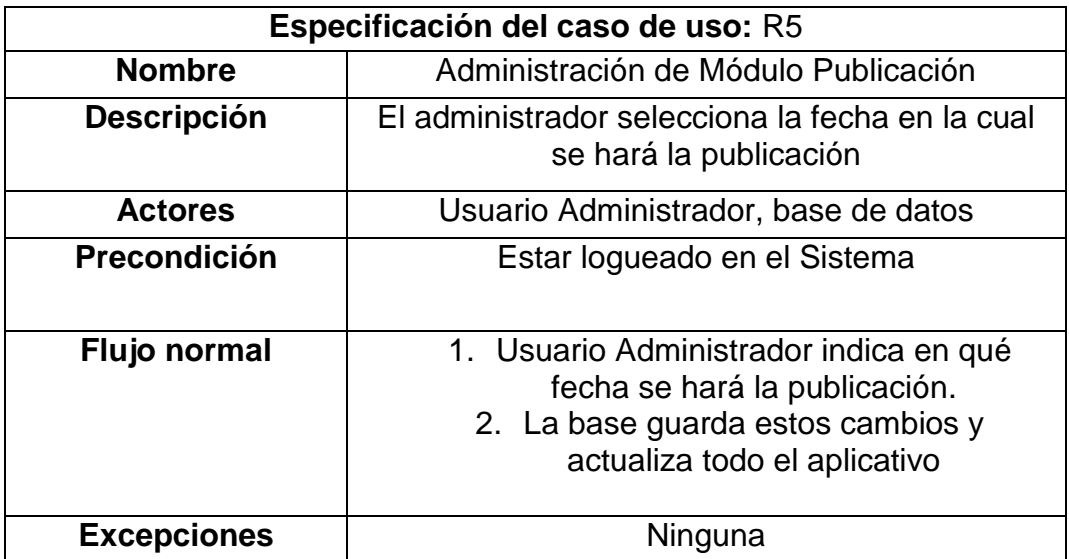

<span id="page-28-0"></span>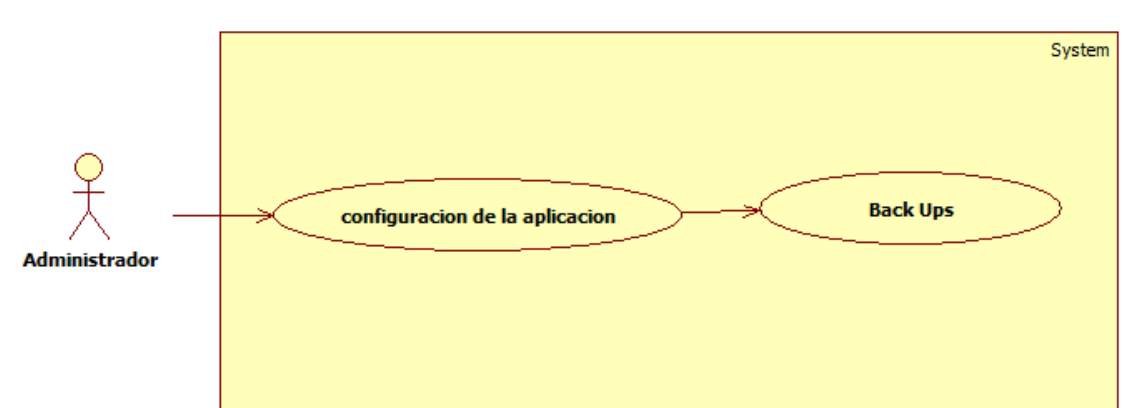

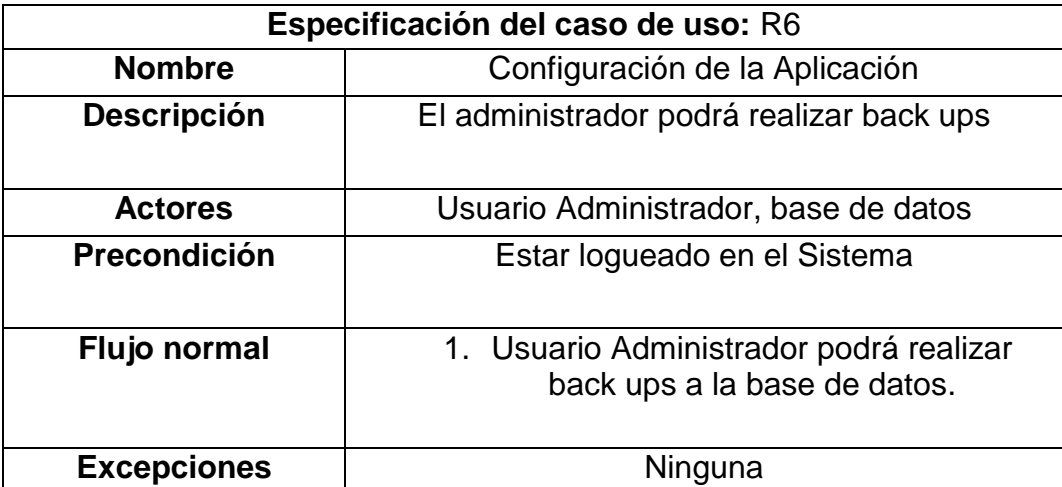

*Gráfica 8: Caso de Uso - Configuración de la Aplicación.*

<span id="page-29-0"></span>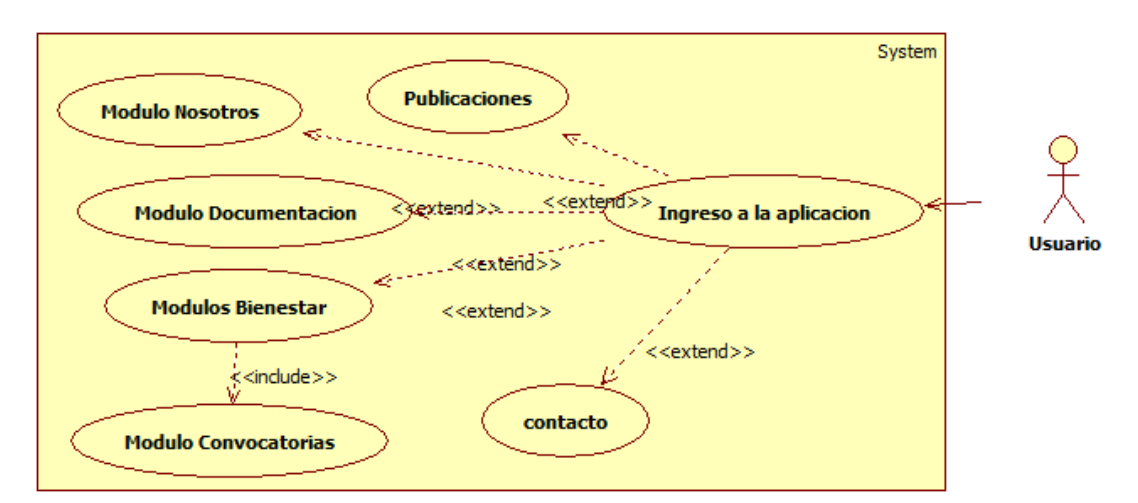

*Gráfica 9: Caso de Uso- Ingreso a la Aplicación Web.*

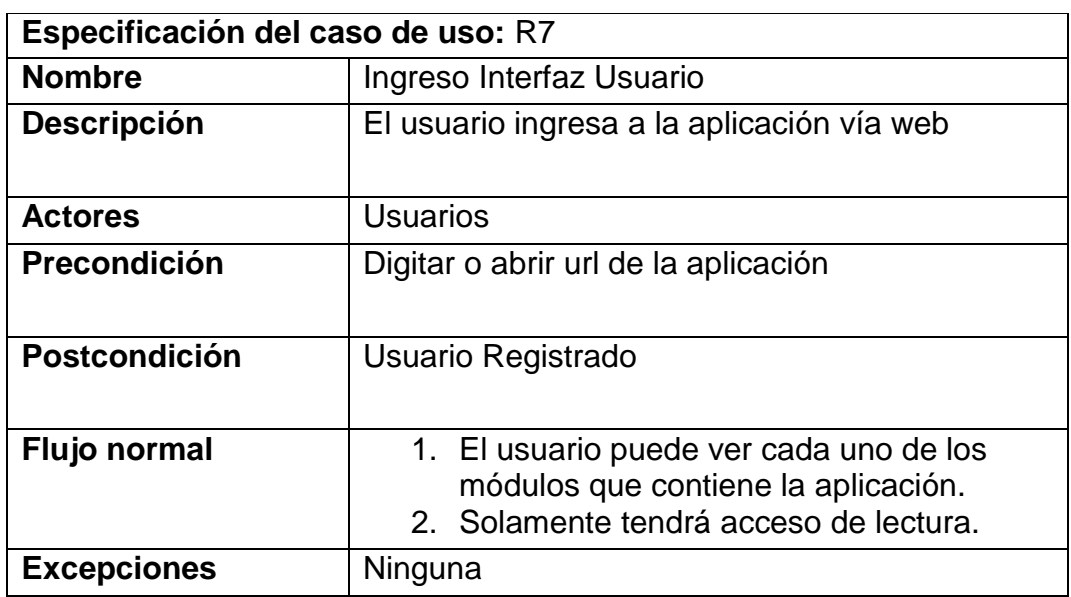

*Gráfica 10: Caso de Uso- Visualización de publicaciones.*

<span id="page-30-0"></span>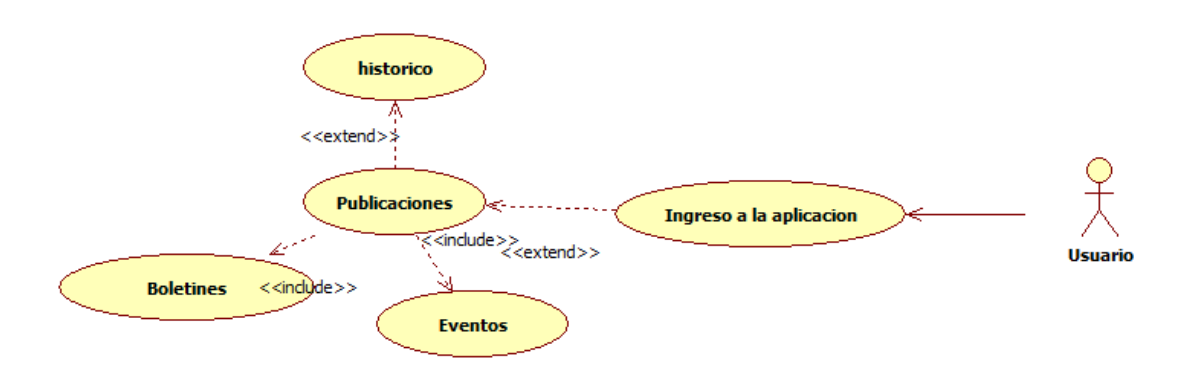

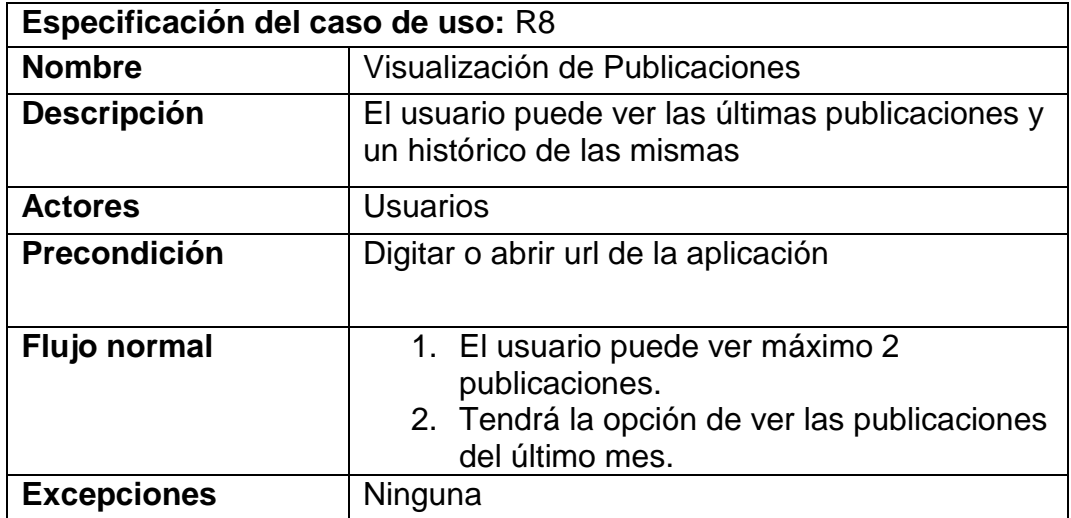

*Gráfica 11: Caso de Uso- Visualización de Documentación.*

<span id="page-31-0"></span>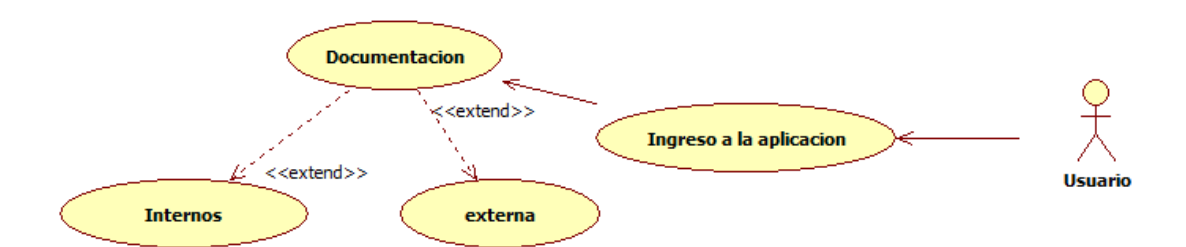

# **Especificación del caso de uso:** R9

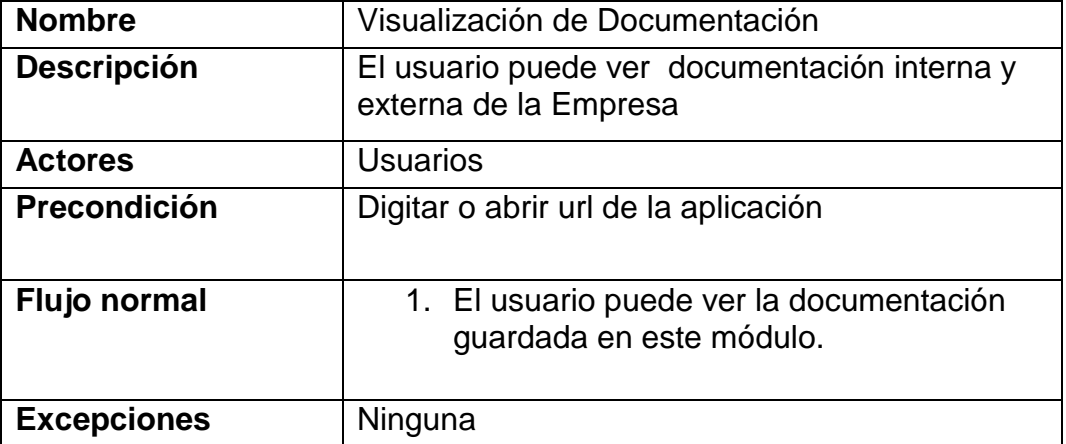

*Gráfica 12: Caso de Uso- Visualización de otros enlaces.*

<span id="page-32-0"></span>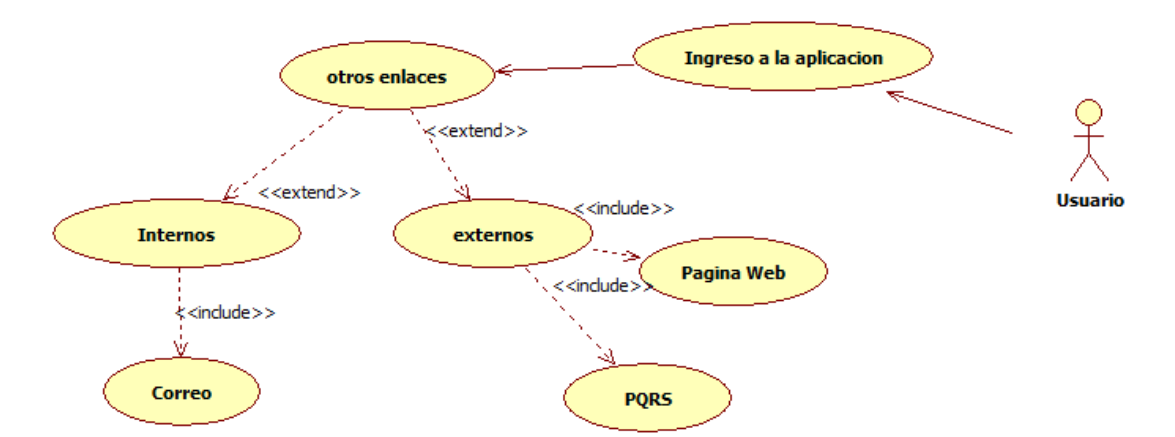

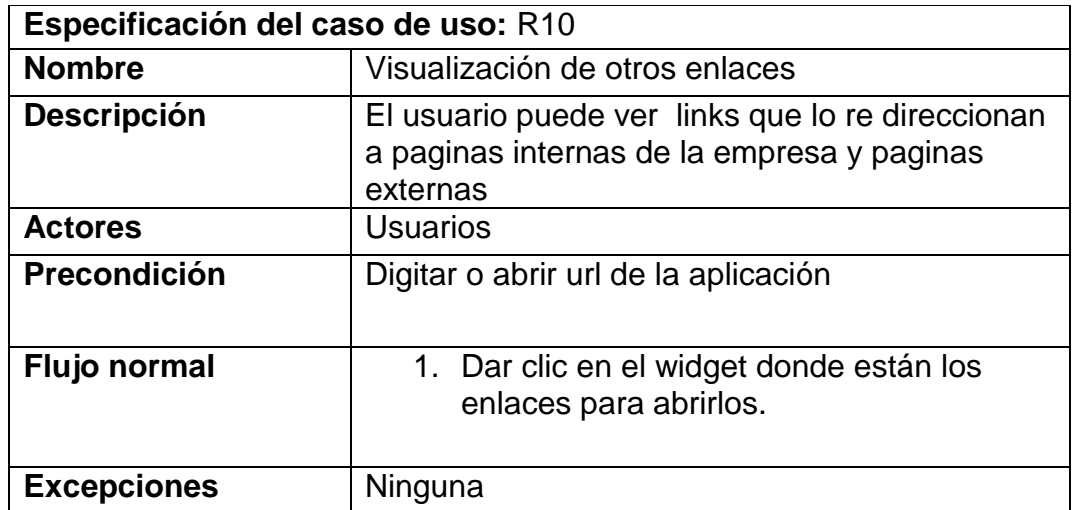

#### <span id="page-33-0"></span>**5.3.2 Diagramas de Secuencia**

#### <span id="page-33-1"></span>**Secuencia completa de Ingreso al Sistema – Administrador**

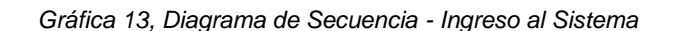

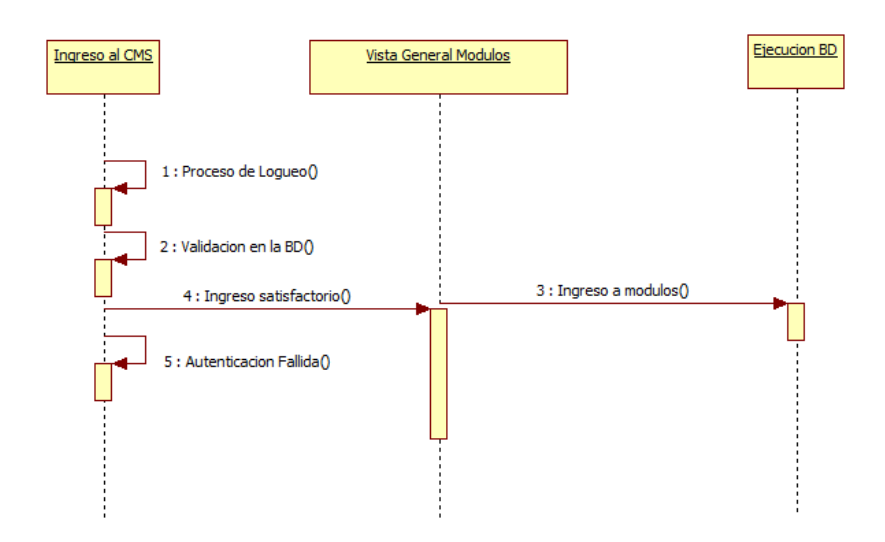

#### <span id="page-33-2"></span>**Secuencia completa de Administración Modulo Empleados**

*Gráfica 14, Diagrama de Secuencia – Flujo de Administración Modulo empleados*

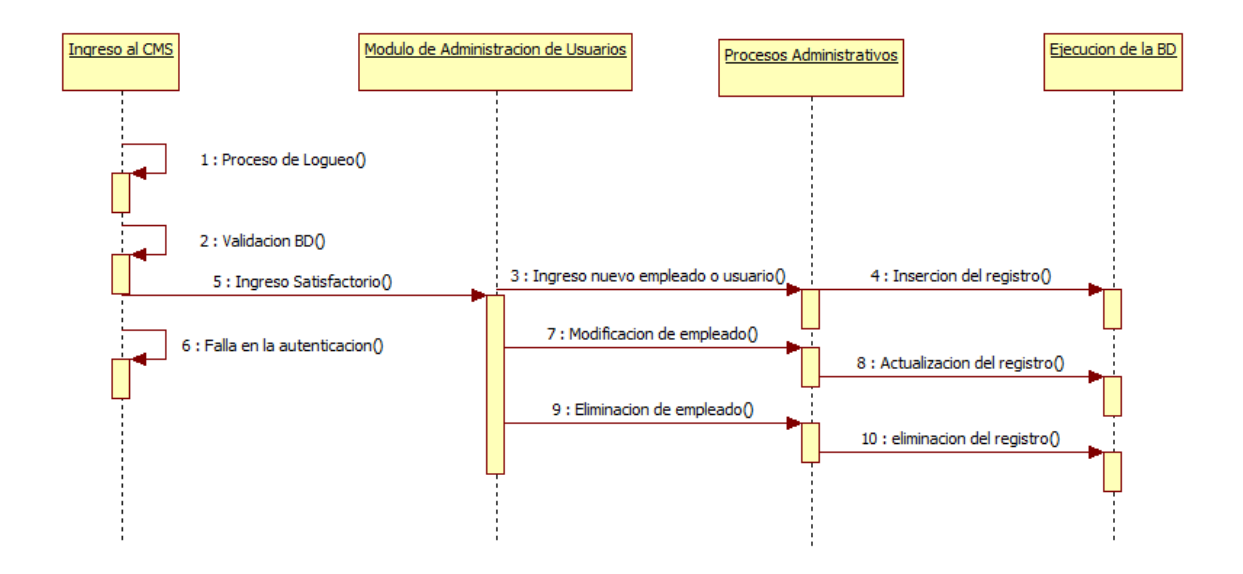

# <span id="page-34-0"></span>**Secuencia completa de publicaciones y documentación**

*Gráfica 15, Diagrama de Secuencia – Flujo de Publicaciones*

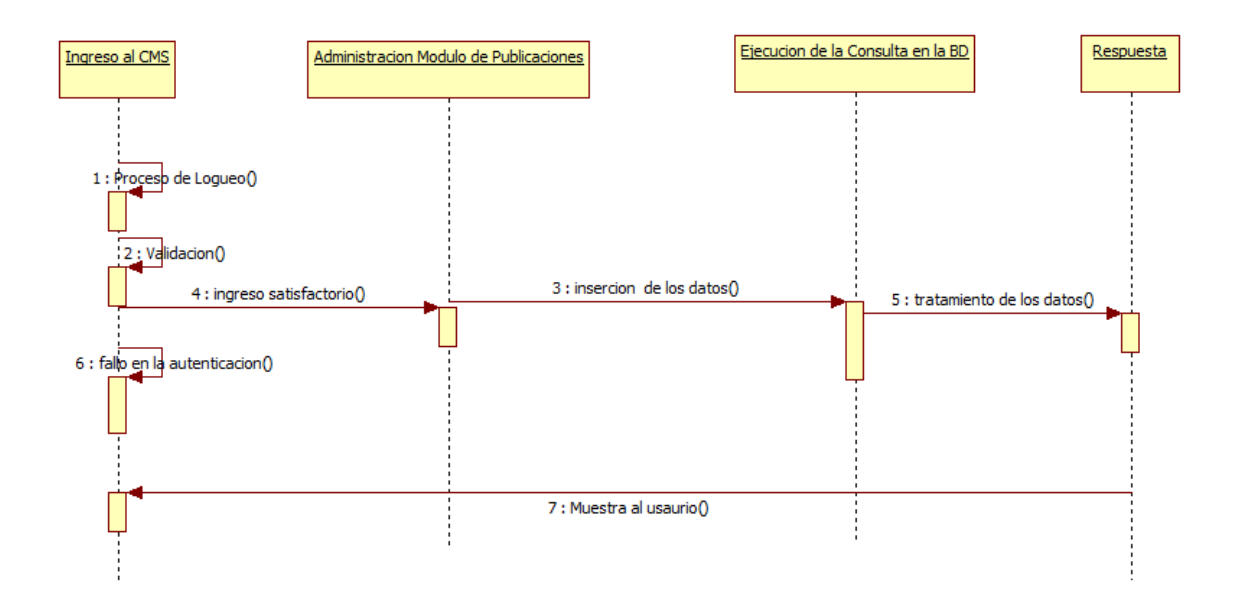

#### <span id="page-35-0"></span>**5.3.3 Diagrama de Clases**

Diagrama de clases del sistema

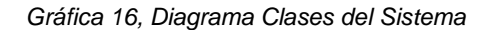

<span id="page-35-1"></span>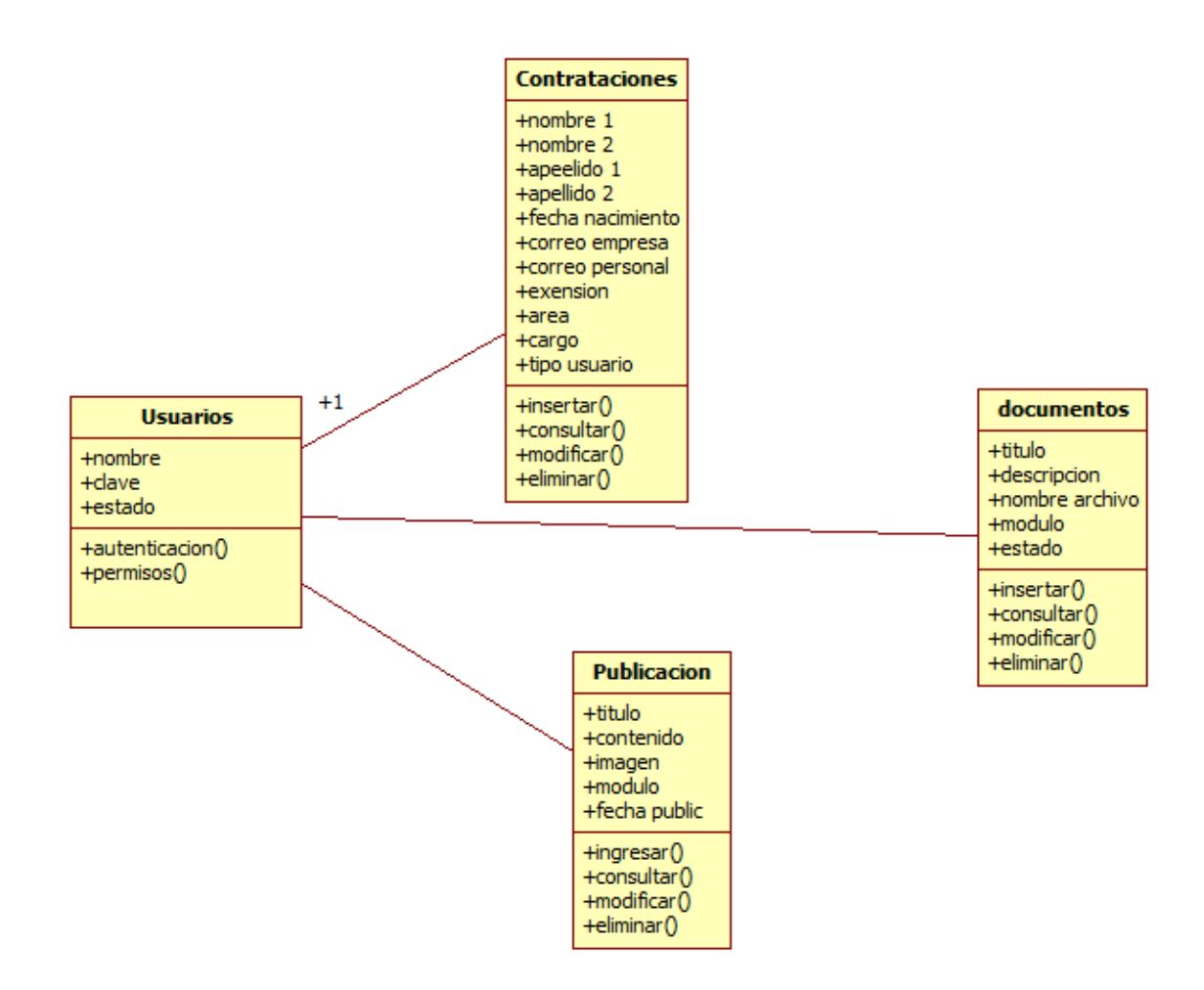

#### <span id="page-36-1"></span><span id="page-36-0"></span>**5.3.4 Diagrama entidad Relación – Base de Datos**

*Gráfica 17, Diagrama entidad relación - bases de datos*

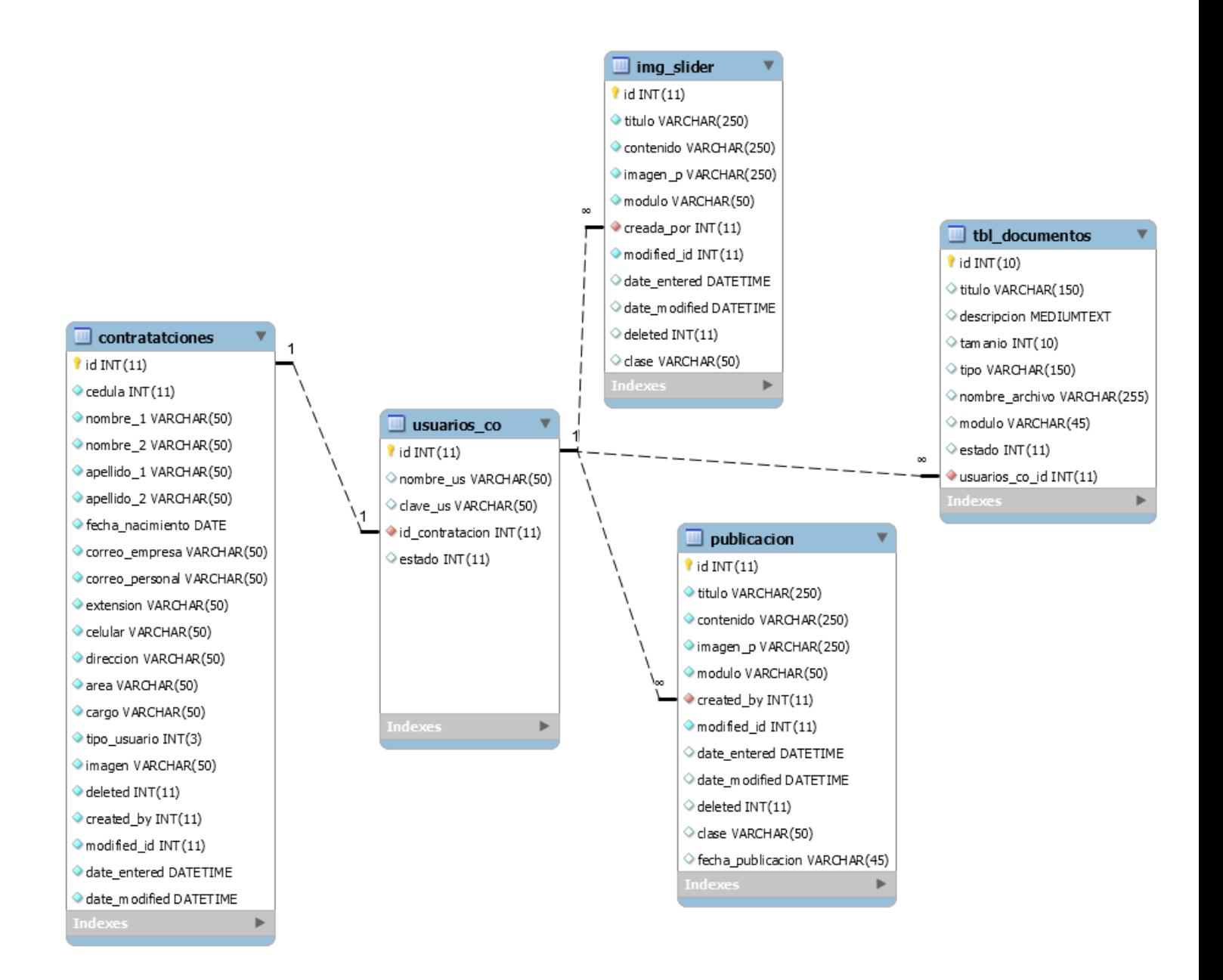

# <span id="page-37-0"></span>**5.4 DESCRIPCION DEL SISTEMA**

# <span id="page-37-1"></span>**5.4.1 Interfaz gráfica de Usuario**

#### **Cabecera Fija**

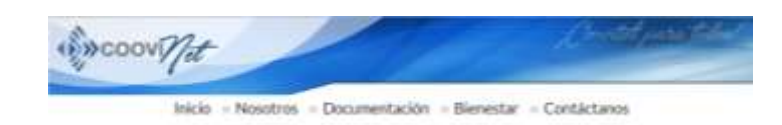

La cabecera está compuesta por:

- $\checkmark$  una imagen que contiene el logo y una leyenda conforme a la empresa.
- $\checkmark$  Un menú que contiene las paginas principales de la Intranet con los siguientes submenús:

# **Inicio**

#### **Nosotros**

Misión, Visón Directorio

# **Documentación**

Documentación Interna

Documentación Externa

#### **Bienestar**

Recursos Humanos **Circulares** Convocatorias

#### **Contáctanos**

Coovi Buzón

# **Slider Fijo**

3 Imágenes Cambiantes de 935 x 307 pixeles

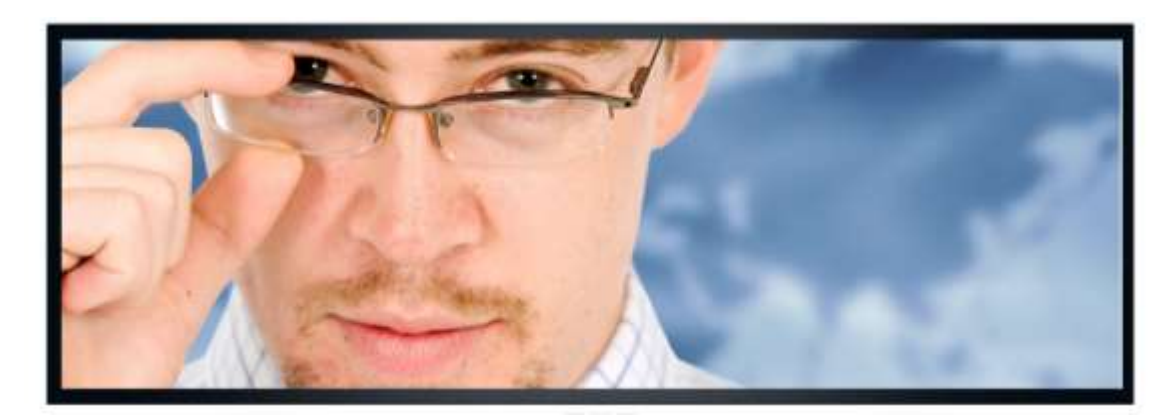

# **MODULO PUBLICACIONES**

Este módulo se compone de:

- $\checkmark$  Título de la Publicación
- $\checkmark$  Imagen
- $\checkmark$  Descripción
- $\checkmark$  Paginador

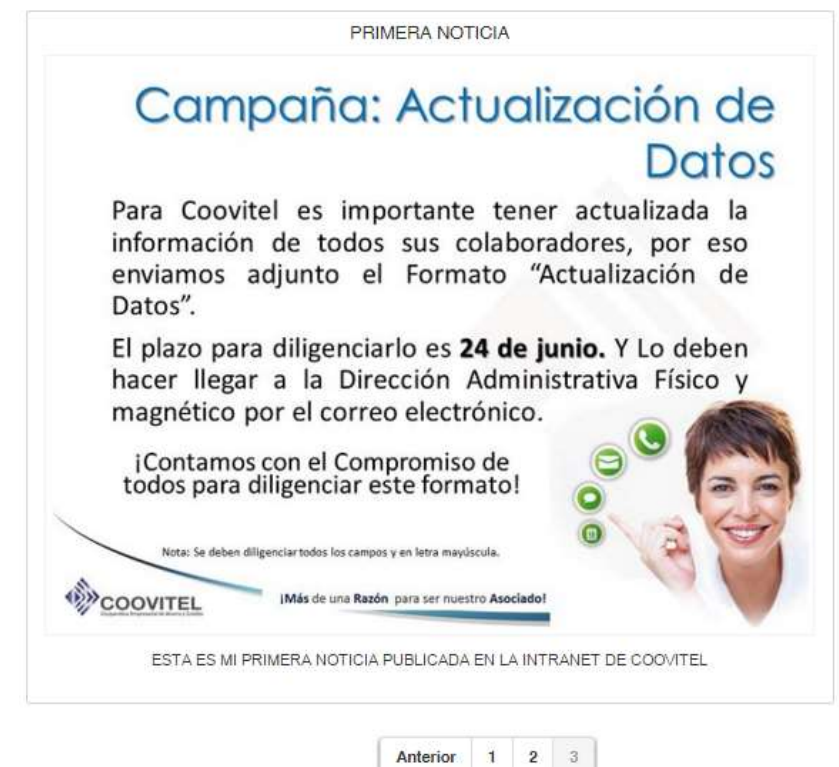

En este módulo se verán reflejadas las publicaciones de noticias, notas, boletines y cualquier otra publicación que se requiera mostrar.

# **MODULO DE OTROS ENLACES**

Este módulo contendrá otros enlaces importantes dentro de la Intranet, pueden ser enlaces internos o Externos.

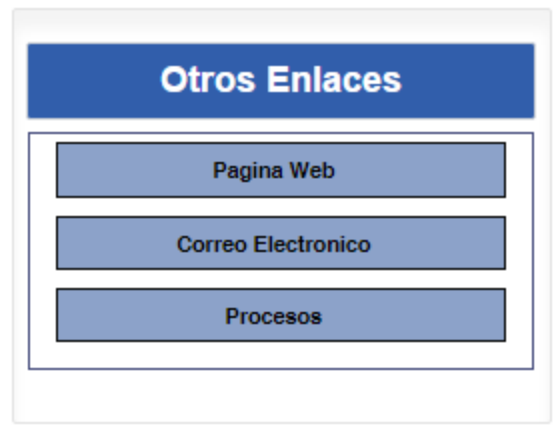

# **MODULO DE EVENTOS**

Este módulo contendrá una tabla (puede ser una lista o banners) con todos los eventos de la Cooperativa y que se quieran mostrar en el home de la Intranet.

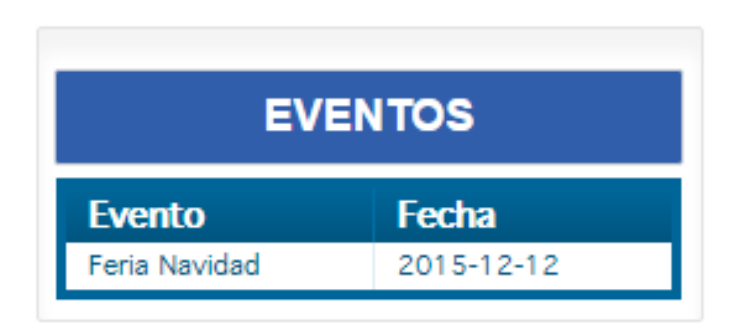

# **MODULO DE CAPACITACIONES**

Este módulo contendrá un listado de todas las capacitaciones que se encuentren activas, mostrará las más recientes.

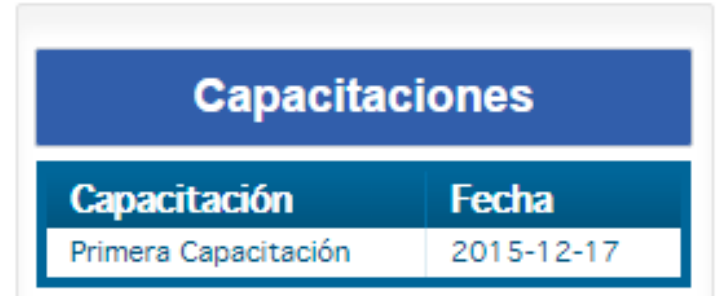

# **MODULO DE GALERIA EVENTOS**

Este módulo contendrá una serie de imágenes representativas por evento y en miniatura, al pulsar clic sobre cada imagen se enviara a una página donde se podrá ver la galería de dicho evento.

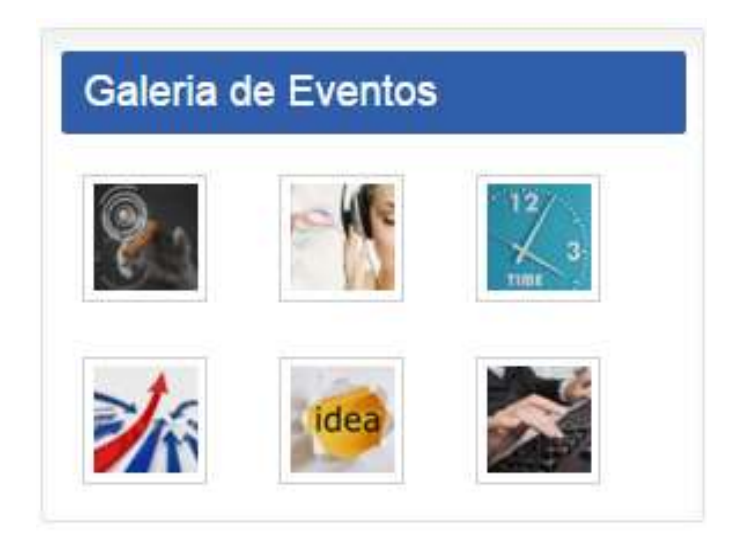

# **MODULO DE CUMPLEAÑOS**

Este módulo contendrá una tabla donde se mostrara si alguien cumple años ese día y adicional mostrara en otras pestañas quien cumple años dentro del mes que se está o por el contrario el siguiente mes más cercano.

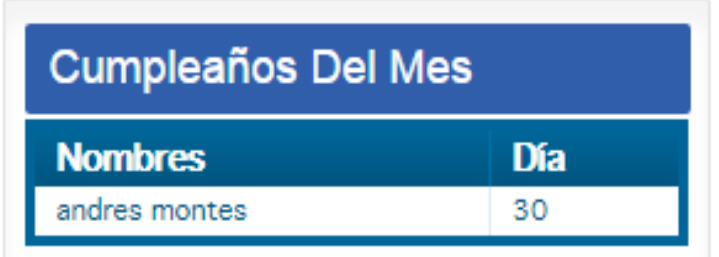

# <span id="page-41-0"></span>**5.4.2 Interfaz gráfica de Administrador**

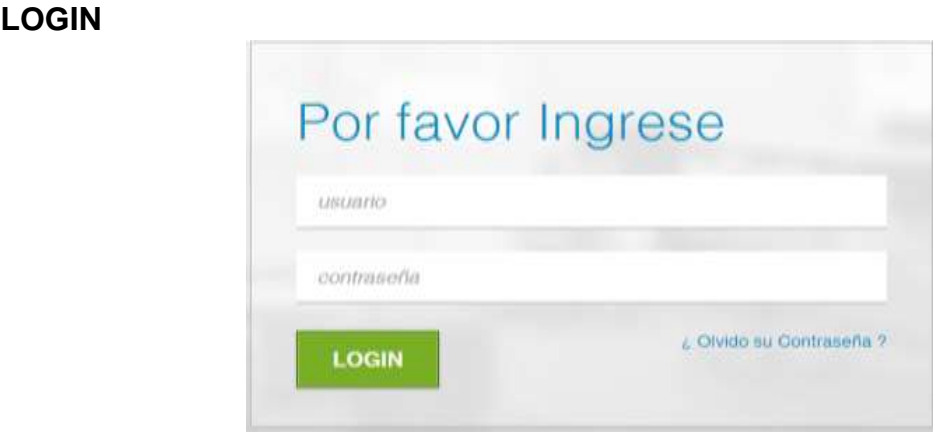

Una vez logueado el administrador lo direcciona a la página principal, donde se encontrará con un menú izquierdo con todos los módulos para la administración.

# **PAGINA INICIAL**

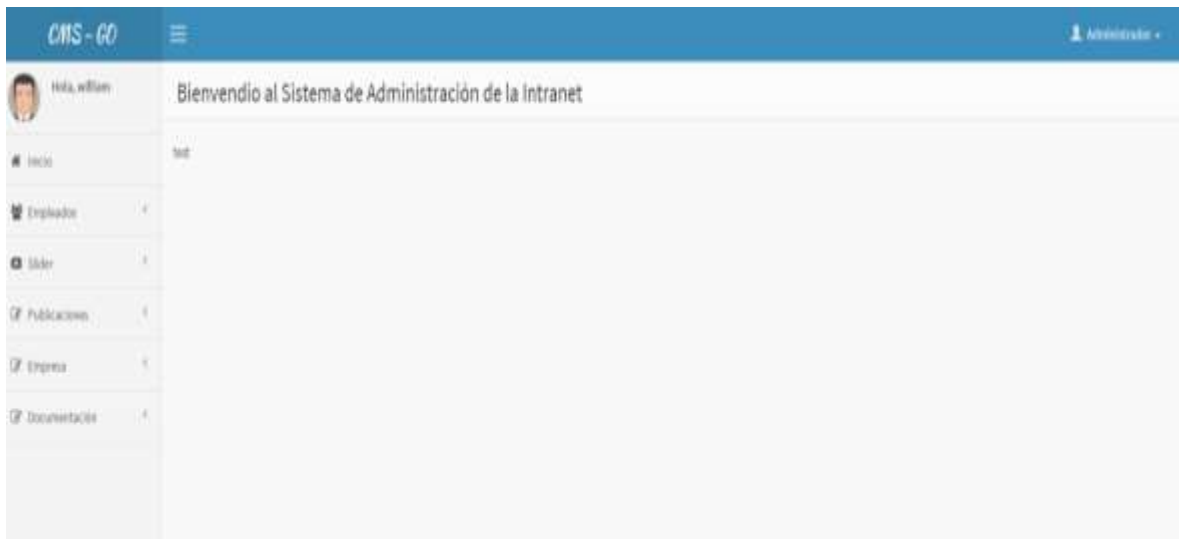

# **FORMULARIO REGISTRO EMPLEADO**

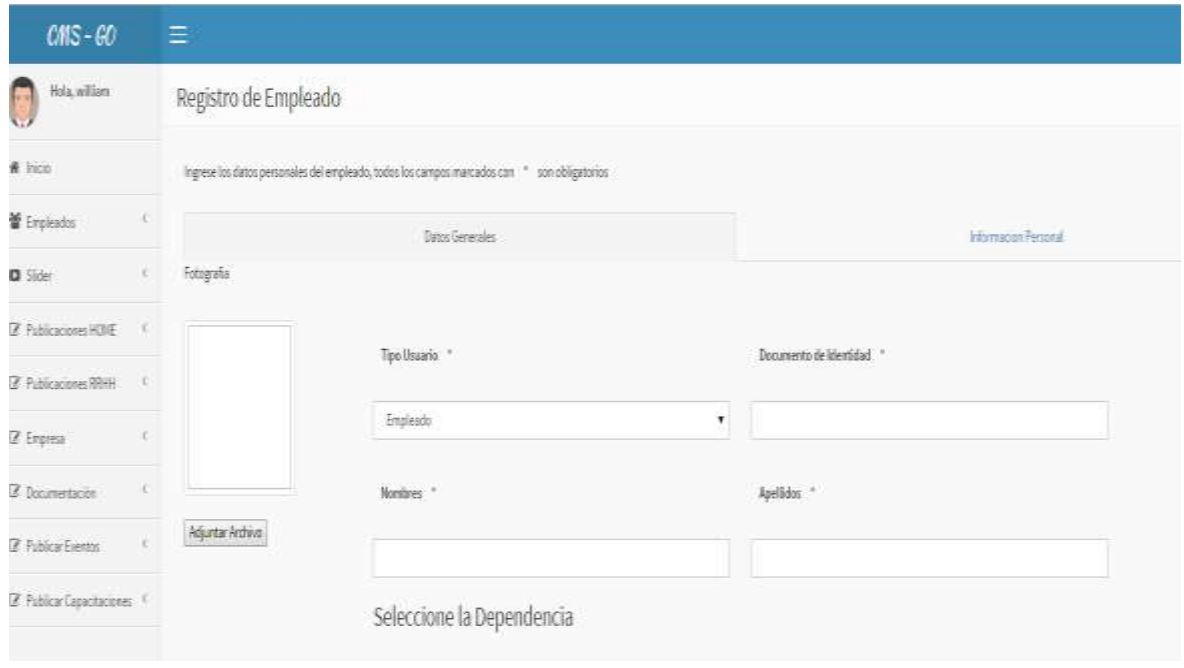

# **LISTADO DE EMPLEADOS REGISTRADOS**

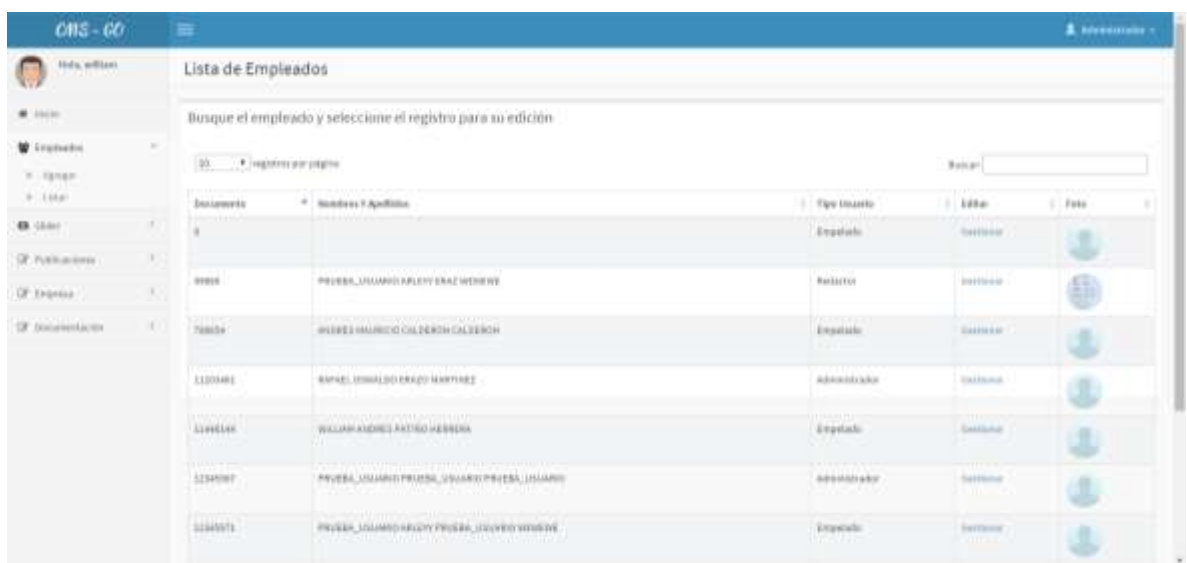

# **EDICION DEL SLIDER**

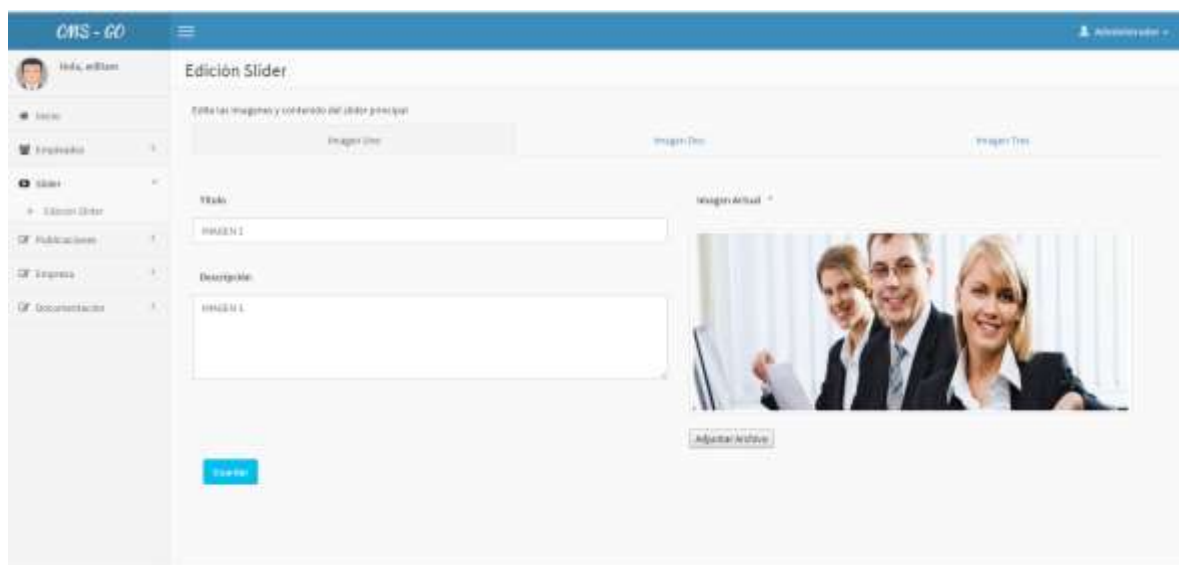

# **PUBLICACIONES**

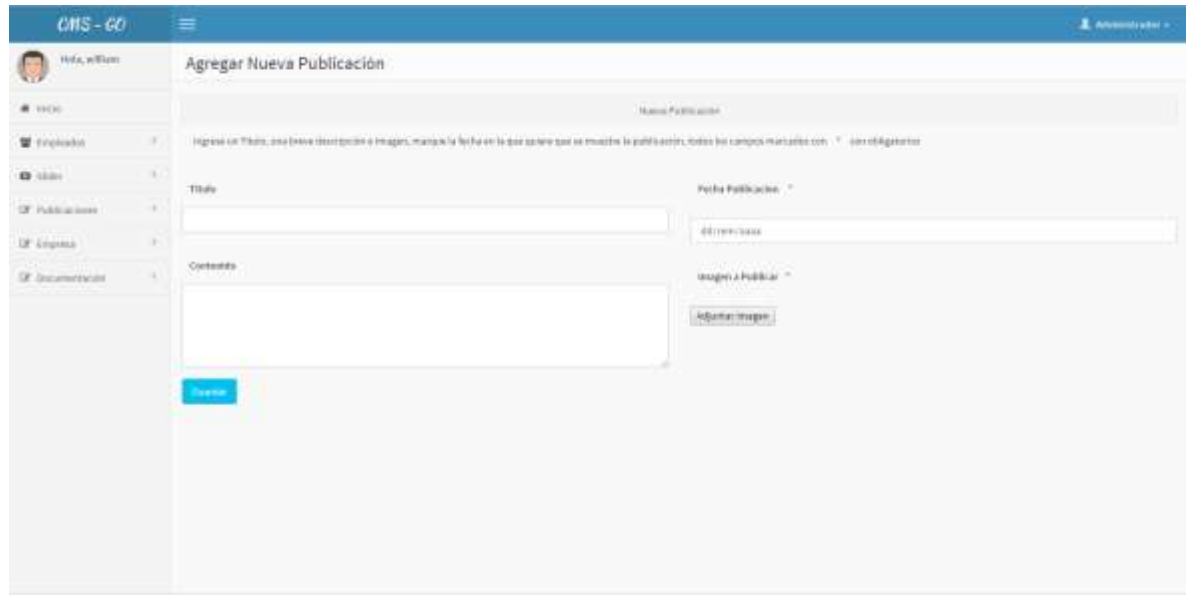

#### **DOCUMENTACION**

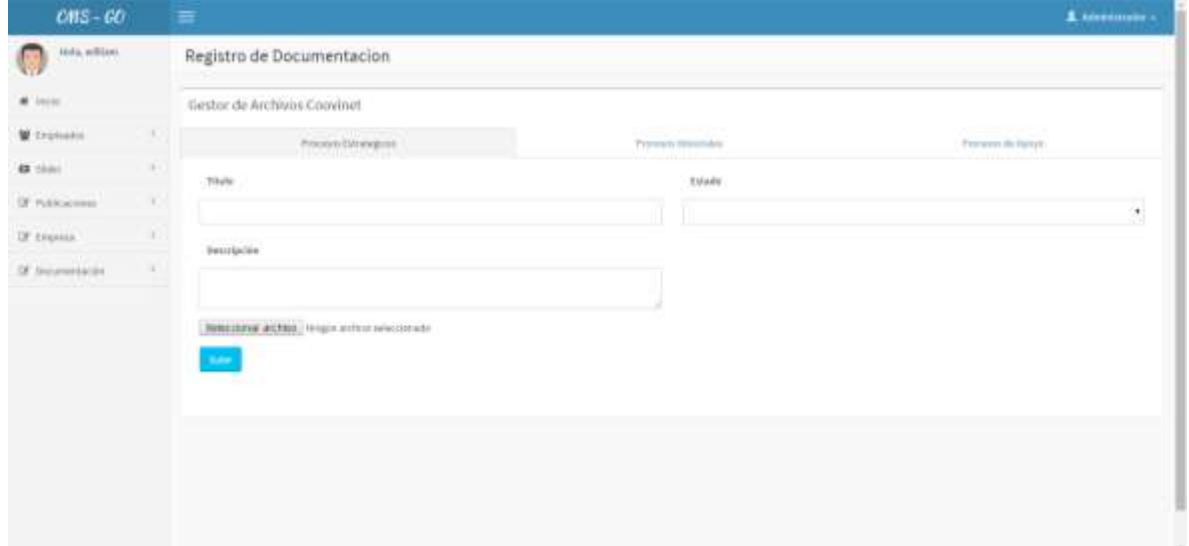

La documentación se agrega dependiendo el procesos al cual pertenezca, para ello se establecieron 3 procesos macros los cuales se muestran en pestañas para que el administrador pueda diferenciarlos.

# <span id="page-45-0"></span>**6 EVALUACION ECONOMICA DEL PROYECTO**

#### <span id="page-45-1"></span>**6.1 Riesgo en Fases de análisis**

- Se realizó un análisis a la infraestructura de la empresa y se pudo constatar que hay algunos equipos que no se encuentran actualizados en sistema operativo, por este motivo se sugiere a la empresa realizar la actualización del sistema operativo de los equipos.
- Se observó que no se cuenta con un servidor para efectuar pruebas sobre aplicaciones nuevas, por tal motivo se sugiere la instalación de un equipos para dicha ocasión.
- Se observó que no contaban con el conocimiento necesario para elaborar la intranet, por tal motivo se dan sugerencias de cómo es la estructura y como podría ser un diseño adecuado.

#### <span id="page-45-2"></span>**6.2 Riesgo en fase de Diseño**

En la parte de diseño hay varios factores de riesgo a tener en cuenta, como el de diseñar una propuesta la cual no cumpla con las necesidades y requerimientos exigidos.

Es por esto que cualquier mínimo error o proceso que no se tenga en cuenta o que a su vez se ejecute de manera inadecuada para la implementación de cada una de las fases propuestas, generara contratiempos y pérdidas de recursos, entre muchos otros factores.

#### <span id="page-46-0"></span>**6.3 Riesgo en fase de Codificación**

En esta fase hay varios factores de riesgo a tener en cuenta, realizar una mala codificación de los requerimientos puede llegar a que cambie la estructura definida para la aplicación, así como las consultas generadas a la base de datos.

Se debe tener una estructura de diseño definida sino se corre el riesgo de que la aplicación cambie de apariencia cuando se implementen cambios a su estructura.

#### <span id="page-46-1"></span>**6.4 Riesgo en fase de pruebas**

En la fase de pruebas no puede quedar ninguna operación o actividad en veremos, es por eso que se deben hacer todas las pruebas necesarias para detectar fallas ya sea en el diseño en la codificación.

Las pruebas que se deben realizar se deben hacer en el módulo cms y en la interfaz de usuario son las siguientes:

- Ingreso de empleados diligenciando todos los campos.
- Ingreso de empleados sin cargar imagen.
- Ingreso de imágenes para el slider.
- Ingreso de publicaciones para validar su publicación.
- Ingreso de documentación para validar si se muestran al usuario.
- Ingreso a cada uno de los módulos para validar la información que se está consultando.

#### <span id="page-46-2"></span>**6.5 Riesgo en fase de Implementación**

En esta fase se deben corregir todos los errores encontrados en la fase de análisis.

- Se actualizaron los equipos con un sistema operativo más reciente.
- Se instaló un servidor para las aplicaciones de prueba.
- Se brido asesoría de modelos específicos de una intranet y de cómo podría quedar.

#### <span id="page-47-0"></span>**6.6 Riesgo en fase de Mantenimiento**

En esta fase se deben mitigar los riesgos anteriores realizando por ejemplo actualizaciones constantes al sistema operativo, navegador, etc.

Adicional se debe verificar el estado del servidor y de sus aplicaciones internas para que esta permita una mejor fluidez al momento de realizar todas las pruebas del sistema.

## <span id="page-48-0"></span>**7 Presupuesto Detallado**

# <span id="page-48-1"></span>**7.1 Costo de Infraestructura Física**

Se requiere de un servidor que soporte múltiples conexiones para lo cual se sugiere el siguiente:

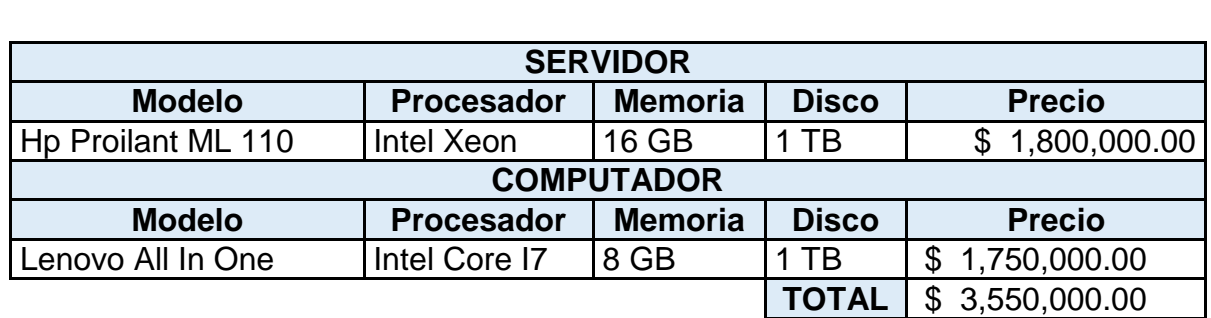

*Tabla 1, Estimación de gasto compra Servidor Y Equipo de Desarrollo*

# <span id="page-48-2"></span>**7.2 Costo Total del Proyecto**

Los costos estimados desde el inicio del desarrollo del proyecto hasta su culminación se relacionan en la tabla 2.

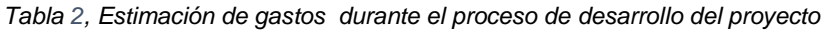

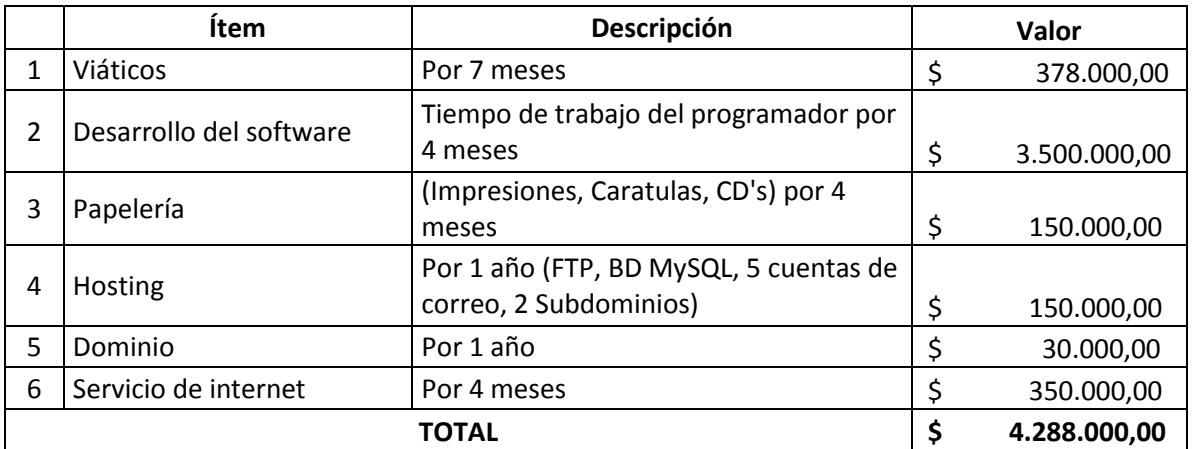

# <span id="page-49-0"></span>**8 Beneficios de la Implementación**

#### <span id="page-49-1"></span>**8.1 Operacionales**

- Reducción de costos
- Optimización en la administración de la documentación.
- Eliminación o reducción en la ejecución de procesos.
- Respuesta rápida a las necesidades de los usuarios.
- Actualización constante de los procesos, eventos, cumpleaños y de más.
- Mejora de los canales de comunicación interna.
- Proveer un mejor servicio.

# <span id="page-49-2"></span>**8.2 De Gestión**

Al tener la información de procesos, manuales, eventos, entre otros se evidencia un cambio en la percepción en la gestión de procesos de los empleados, esto se logró gracias al éxito de todas las fases de ejecución del proyecto.

# <span id="page-49-3"></span>**8.3 Estratégicos**

- Alcance global.
- Acercamiento con los empleados.
- Incremento de la información que se capta.
- Aumento substancial de la calidad de la empresa.
- Se pueden conocer más a fondo los productos y servicios.
- Desarrollo de la imagen de la empresa.
- Aumento de la competitividad.

#### <span id="page-50-0"></span>**8.4 De Infraestructura**

Mejora notablemente y adaptándose a los últimos estándares de documentación, ya que no es necesario tener los documentos almacenados en cada equipo, adicional ahorra espacio en disco pue ya todo se tendrá en un servidor.

#### <span id="page-50-1"></span>**8.5 De IT**

- Tiempos de respuesta.
- Uso de mejores tecnologías
- Se disminuyen costos de elaboración y contratación de un proveedor de desarrollo web.

#### <span id="page-51-0"></span>**9. Alcances Del Proyecto**

Se implantará una página web de acuerdo a los planteamientos realizados en el proyecto en el cual es necesario presentar los siguientes entregables que facilitara el desarrollo de la aplicación:

- Propuesta de diseños, interfaz web para usuario.
- Diseño de Módulos.
- Diseño de la Interfaz de Administración.
- Levantamiento de Requerimientos.

# <span id="page-51-1"></span>**10. Limitaciones Del Proyecto**

Diseño único.

#### <span id="page-51-2"></span>**11. Cronograma**

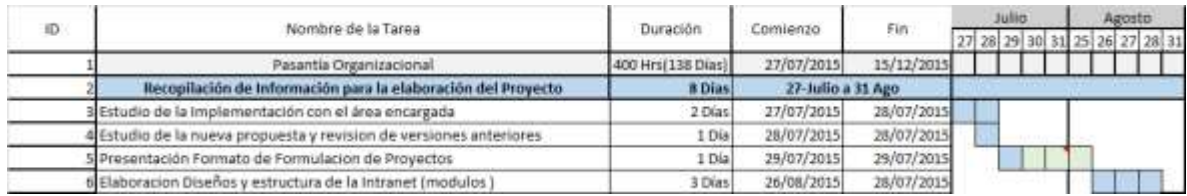

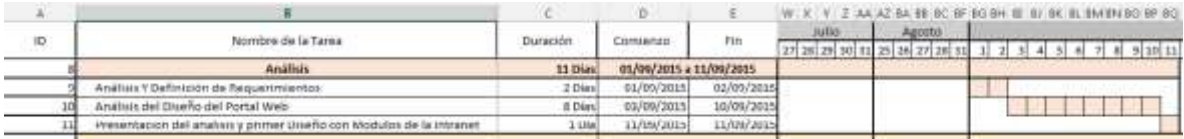

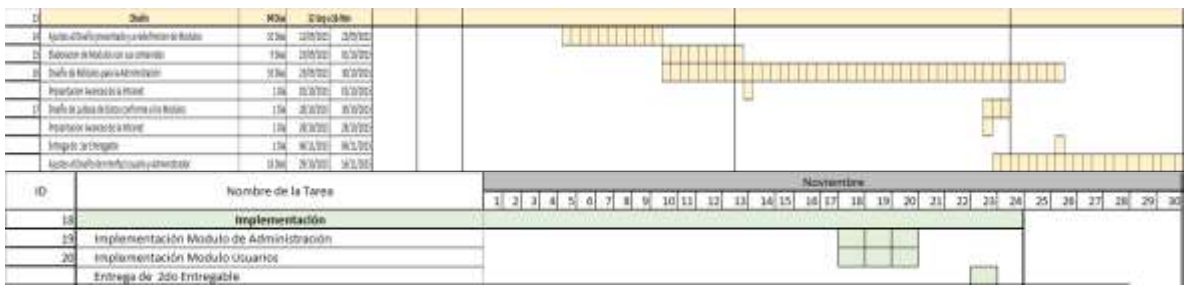

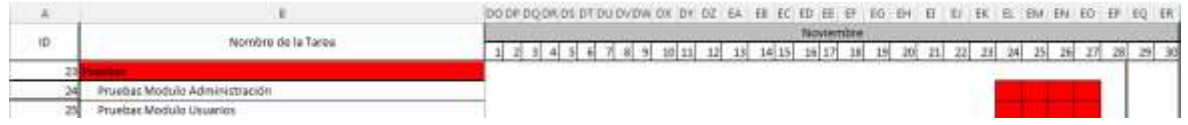

Se realizaron pruebas de ingreso de nuevos empleados, ingresando sus datos principales y a su vez asignando los roles, se pudo observar que los formularios realizaron validaciones campo a campo y que los registros fueron insertados correctamente así como la asignación de roles.

Se realizaron pruebas de ingreso de publicaciones obteniendo como resultado la publicación exitosa de las mismas y de igual manera con la publicación programada por fecha.

#### <span id="page-53-0"></span>**12. Recomendaciones**

- Asignar el rol de administración a una persona que tenga la disponibilidad para el ingreso de la información de los empleados.
- Mantener actualizada la Intranet, de tal manera que sea siempre el sitio piloto de la Cooperativa, puesto que sería el punto de partida para conocer a fondo todos los procedimientos.
- Generar una campaña de expectativa para lograr la interacción entre áreas utilizando la intranet como medio de comunicación, permitiendo a los empleados tener una fuente de consulta, además de un medio para realizar sugerencias.
- Campañas de expectativas para el lanzamiento y uso frecuente.

## <span id="page-54-0"></span>**13. Conclusiones**

- Con la implementación de la Intranet se logra tener una comunicación más asertiva entre áreas.
- Coovitel, como sus empleados y directivos en particular, deben desarrollar una cultura de información que les permita extraer el máximo rendimiento del recurso información.
- La metodología empleada para el desarrollo de la página web fue la más acorde permitiendo hacer revisiones constantes.
- Se logra implementar una administración sencilla sin la necesidad de usar gestores de contenido.
- A lo largo de las etapas de desarrollo e implementación del proyecto, he podido notar una positiva e importante mejora en mis conocimientos en el lenguaje principal de programación utilizado como es PHP, dispone de una gran cantidad de librerías bastante útiles que me han permitido realizar distintos módulos con notable eficacia.

# <span id="page-55-0"></span>**Bibliografía**

- HEURTEL, Olivier. PHP y Mysql Domine el desarrollo de un sitio web dinámico e interactivo, Ediciones Eni.
- THIBAUD, Cyril. MySQL 5 Instalación, Implementación, Administración y Programación, Ediciones Eni.
- MINERA, Francisco. PHP + MYSQL desde cero, RU.
- GUACHAT, Juan Diego. El Gran Libro de Html5, CSS3 y JavaScript, Marcombo.
- CABALLERO, Gustavo. Diseño Web con HTML y CSS, RU.
- AUBTY, Cristophe. CSS3, Domine los estándares Web con las Hojas de Estilo, Ediciones Eni.
- AYERS, Dany. Programación Web 2.0, 2007, España, Anaya Multimedia.